การดำเนินการตัวชี้วัด : ระดับความสำเร็จในการพัฒนาผู้ใต้บังคับบัญชา (IDP) รอบที่ 1/2566 หลักสูตรบทเรียน : DS18 การผลิตคลิปสั้นเพื่อการเรียนรู้แบบ Micro Learning (DS18)

แบบติดตามผลและความพึงพอใจในการฝึกอบรม

ฝ่ายบริหารทั่วไป สำนักงานปศุสัตว์จังหวัดอุบลราชธานี

# แบบสรุปรายงานติดตามผลและความพึงพอใจในการดำเนินการตามแผนการพัฒนาบุคลากร

# ตามตัวชี้วัด : ระดับความสำเร็จในการพัฒนาผู้ใต้บังคับบัญชา (IDP) รอบที่ 1/2566

การพัฒนาตนเองผ่านสื่ออิเล็กทรอนิกส์ ของสำนักงานคณะกรรมการข้าราชการพลเรือน (e-Learning)

บทเรียน DS18 การผลิตคลิปสั้นเพื่อการเรียนรู้แบบ Micro Learning (DS18)

# สำนักงานปศุสัตว์จังหวัดอุบลราชธานี

# ข้อมูล ณ วันที่ 23 มีนาคม 2566

T

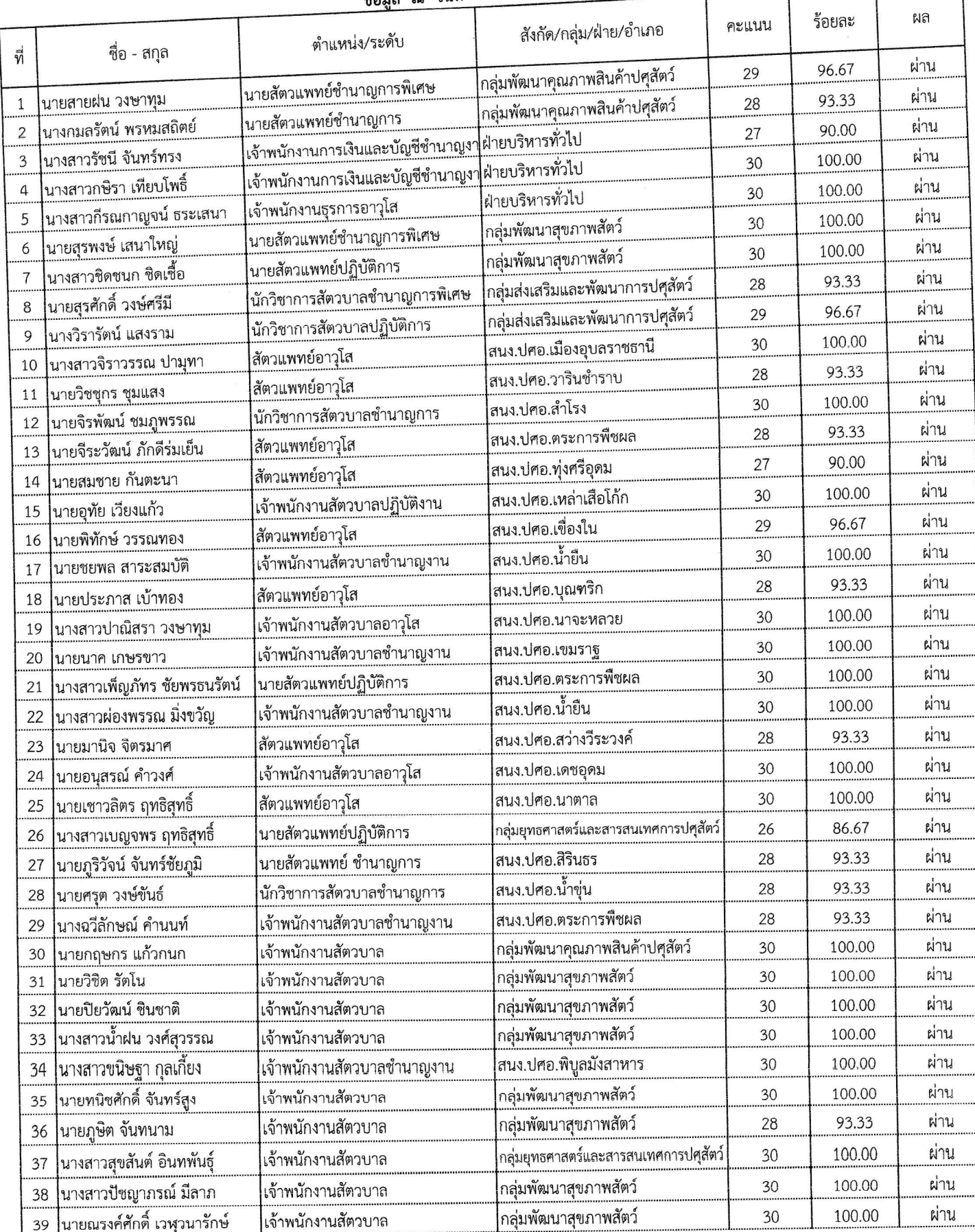

การพัฒนาตนเองผ่านสื่ออิเล็กทรอนิกส์ ของสำนักงานคณะกรรมการข้าราชการพลเรือน (e-Learning) บทเรียน DS18 การผลิตคลิปสั้นเพื่อการเรียนรู้แบบ Micro Learning (DS18) ตามแผนพัฒนาบุคลากรตามตัวชี้วัด : ระดับความสำเร็จในการพัฒนาผู้ใต้บังคับบัญชา รอบที่ 1/2566 สำนักงานปศุสัตว์จังหวัดอุบลราชธานี

### \*\*\*\*\*\*\*\*\*\*\*\*\*\*\*\*\*\*\*\*\*\*\*\*\*\*\*

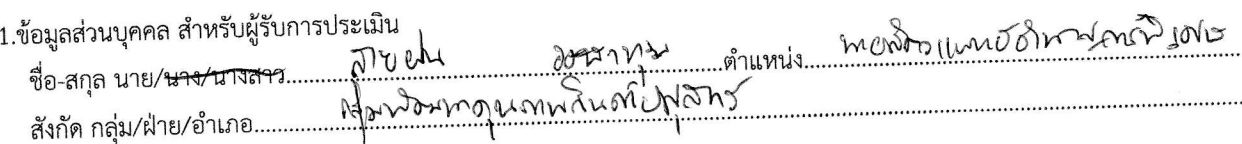

2. แบบประเมินติดตามผลการฝึกอบรม

กรุณาใส่เครื่องหมาย / ในช่องที่ท่านพึงพอใจ

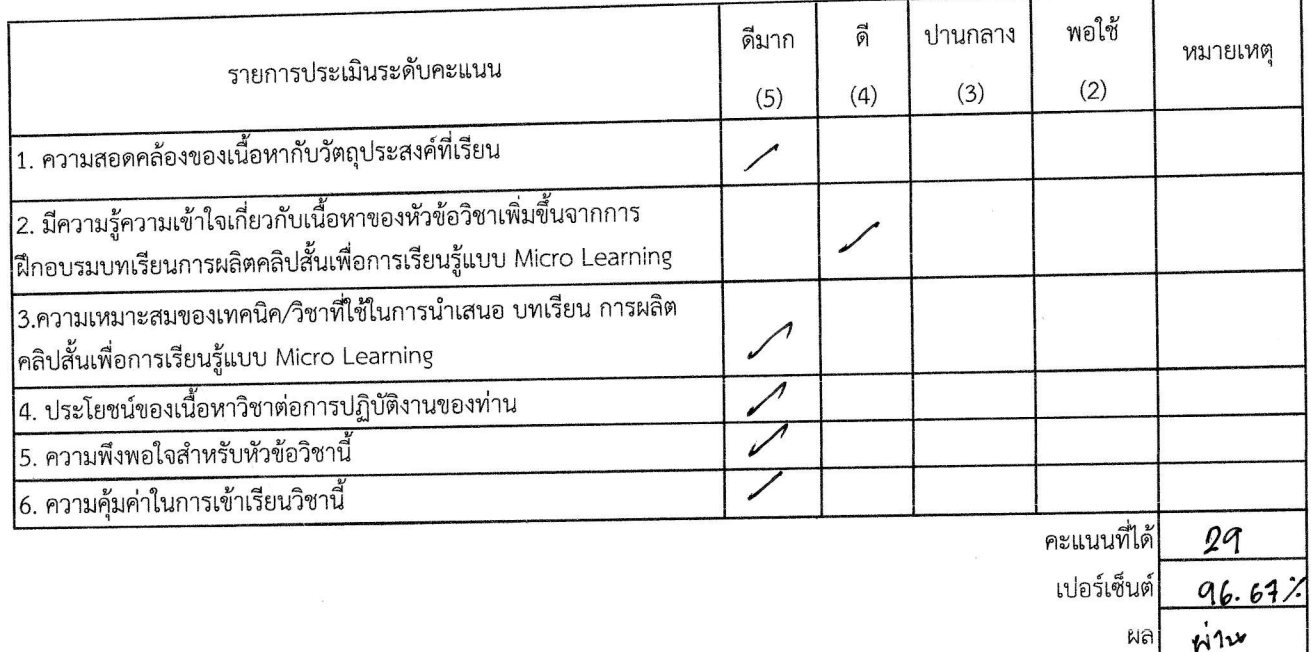

3. ข้อควรปรับปรุงและเพิ่มเติม

ิลงชื่อ. Annamminin aaraam

**ดำแหน่ง**คนในกวนเพราะเห็นในกวนเสมอเลยต่อเป็น ผู้รับการประเมิน

การพัฒนาตนเองผ่านสื่ออิเล็กทรอนิกส์ ของสำนักงานคณะกรรมการข้าราชการพลเรือน (e-Learning)

บทเรียน DS18 การผลิตคลิปสั้นเพื่อการเรียนรู้แบบ Micro Learning (DS18)

ตามแผนพัฒนาบุคลากรตามตัวชี้วัด : ระดับความสำเร็จในการพัฒนาผู้ใต้บังคับบัญชา รอบที่ 1/2566

# สำนักงานปศุสัตว์จังหวัดอุบลราชธานี

### \*\*\*\*\*\*\*\*\*\*\*\*\*\*\*\*\*\*\*\*\*\*\*\*\*\*\*\*

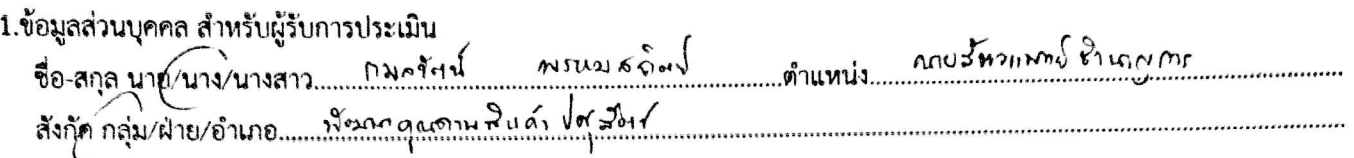

2. แบบประเมินติดตามผลการฝึกคบรม

กรุณาใส่เครื่องหมาย / ในช่องที่ท่านพึงพอใจ

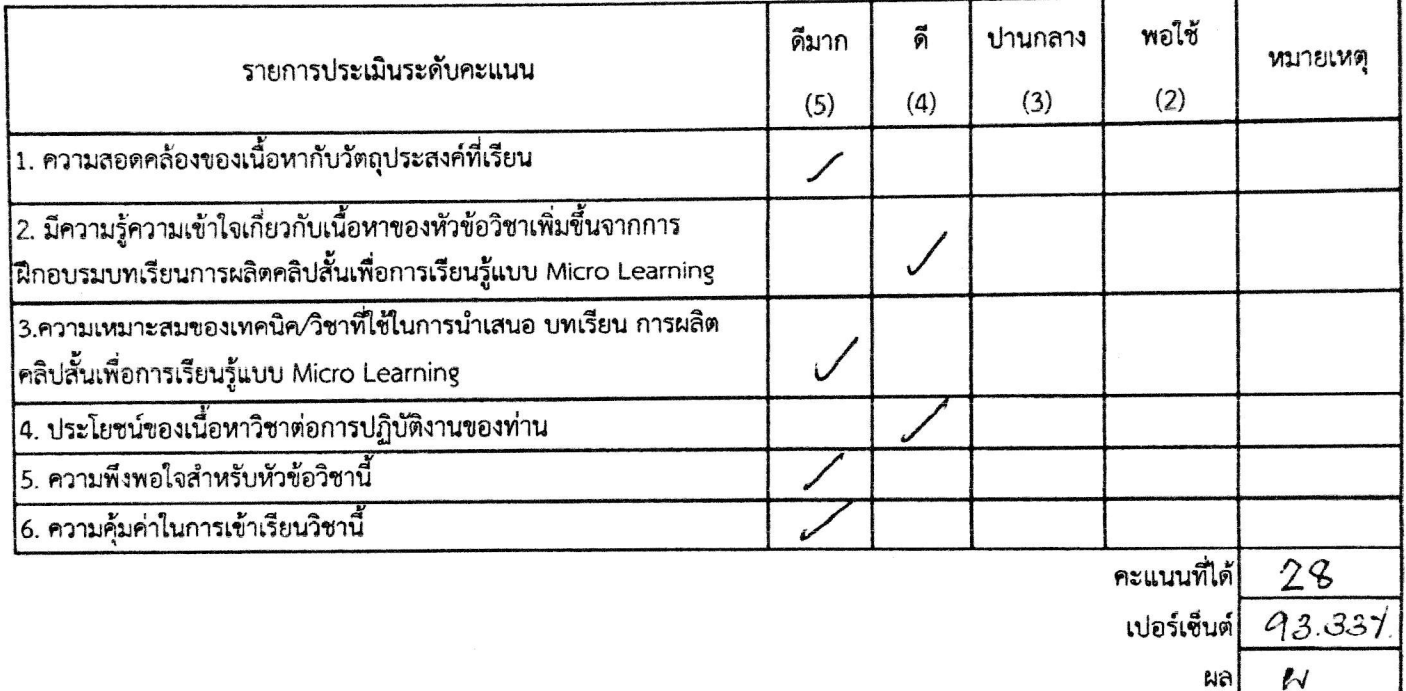

# 3. ข้อควรปรับปรุงและเพิ่มเติม

ผู้รับการประเมิน

W

ตำแหน่ง ปศุสัตว์จังหวัดอุบลราชธานี ผู้บังคับบัญชาชั้นต้น

การพัฒนาตนเองผ่านสื่ออิเล็กทรอนิกส์ ของสำนักงานคณะกรรมการข้าราชการพลเรือน (e-Learning) บทเรียน DS18 การผลิตคลิปสั้นเพื่อการเรียนรู้แบบ Micro Learning (DS18) ตามแผนพัฒนาบุคลากรตามตัวชี้วัด : ระดับความสำเร็จในการพัฒนาผู้ใต้บังคับบัญชา รอบที่ 1/2566 สำนักงานปศุสัตว์จังหวัดอุบลราชธานี

### \*\*\*\*\*\*\*\*\*\*\*\*\*\*\*\*\*\*\*\*\*\*\*\*\*\*\*

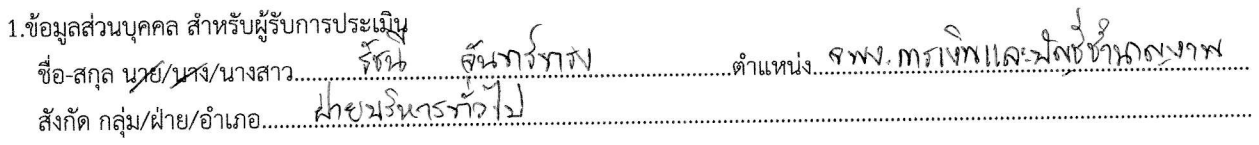

2. แบบประเมินติดตามผลการฝึกอบรม กรุณาใส่เครื่องหมาย / ในช่องที่ท่านพึงพอใจ

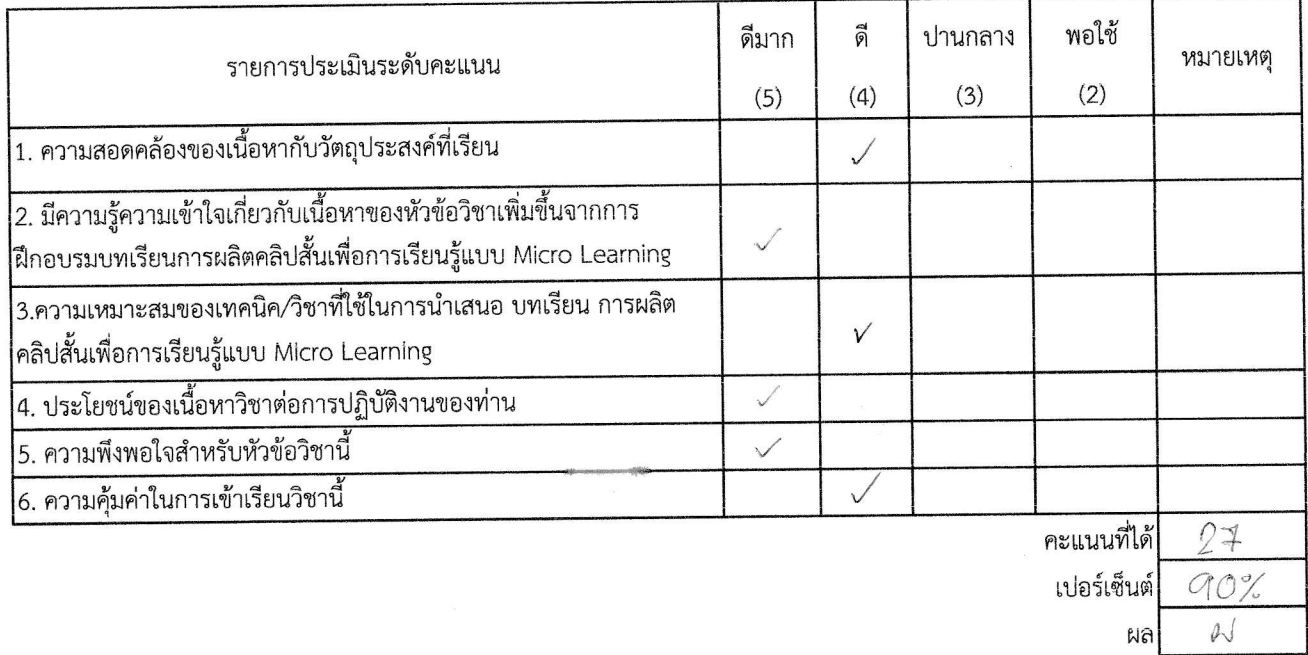

ลงชื่อ... ์เ**จ้าแหน่ง**งานการเงินและบัญชีชำนาญงาน ผู้รับการประเมิน

(นายกิตติ กุบแก้ว) ตำแหน่ง ปศุสัตว์จังหวัดอุบลราชธานี ผู้บังคับบัญชาชั้นต้น

การพัฒนาตนเองผ่านสื่ออิเล็กทรอนิกส์ ของสำนักงานคณะกรรมการข้าราชการพลเรือน (e-Learning) บทเรียน DS18 การผลิตคลิปสั้นเพื่อการเรียนรู้แบบ Micro Learning (DS18) ตามแผนพัฒนาบุคลากรตามตัวชี้วัด : ระดับความสำเร็จในการพัฒนาผู้ใต้บังคับบัญชา รอบที่ 1/2566 สำนักงานปศุสัตว์จังหวัดอุบลราชธานี

- 1.ข้อมูลส่วนบุคคล สำหรับผู้รับการประเมิน
- 2. แบบประเมินติดตามผลการฝึกอบรม

กรุณาโล่เครื่องหมาย / ในช่องที่ท่านพึงพอใจ

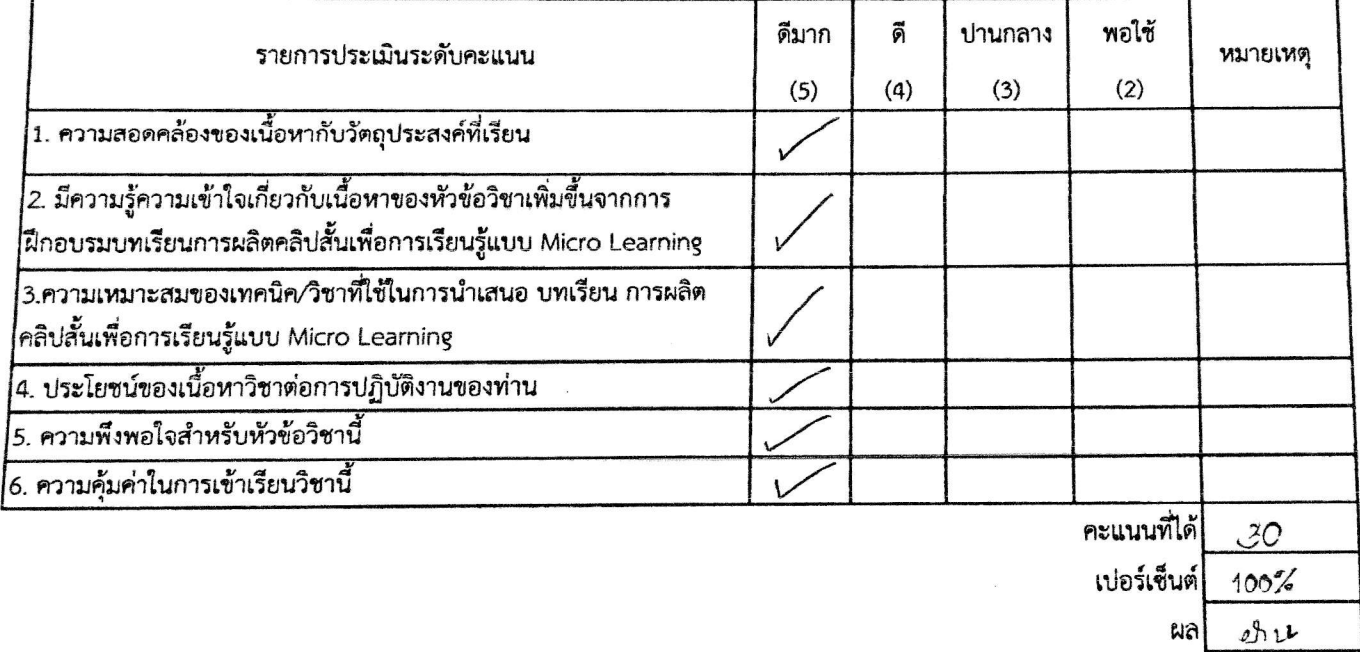

ดำแหน่ง สิที่ส การเงิน นาณ งาน ผู้รับการประเมิน

avde 2

(นายกิตติ กุบแก้ว) ตำแหน่ง ปศุสัตว์จังหวัดอุบลราชธานี ผู้บังคับบัญชาชั้นต้น

การพัฒนาตนเองผ่านสื่ออิเล็กทรอนิกส์ ของสำนักงานคณะกรรมการข้าราชการพลเรือน (e-Learning) บทเรียน DS18 การผลิตคลิปสั้นเพื่อการเรียนรู้แบบ Micro Learning (DS18) ตามแผนพัฒนาบุคลากรตามตัวชี้วัด : ระดับความสำเร็จในการพัฒนาผู้ใต้บังคับบัญชา รอบที่ 1/2566 สำนักงานปศุสัตว์จังหวัดอุบลราชธานี

### \*\*\*\*\*\*\*\*\*\*\*\*\*\*\*\*\*\*\*\*\*\*\*\*\*\*\*

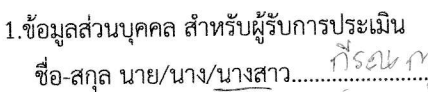

สังกัด กลุ่ม/ฝ่าย/อำเภอ....

559 เล่าส เฮเรน์

2. แบบประเมินติดตามผลการฝึกอบรม กรุณาใส่เครื่องหมาย / ในช่องที่ท่านพึงพอใจ

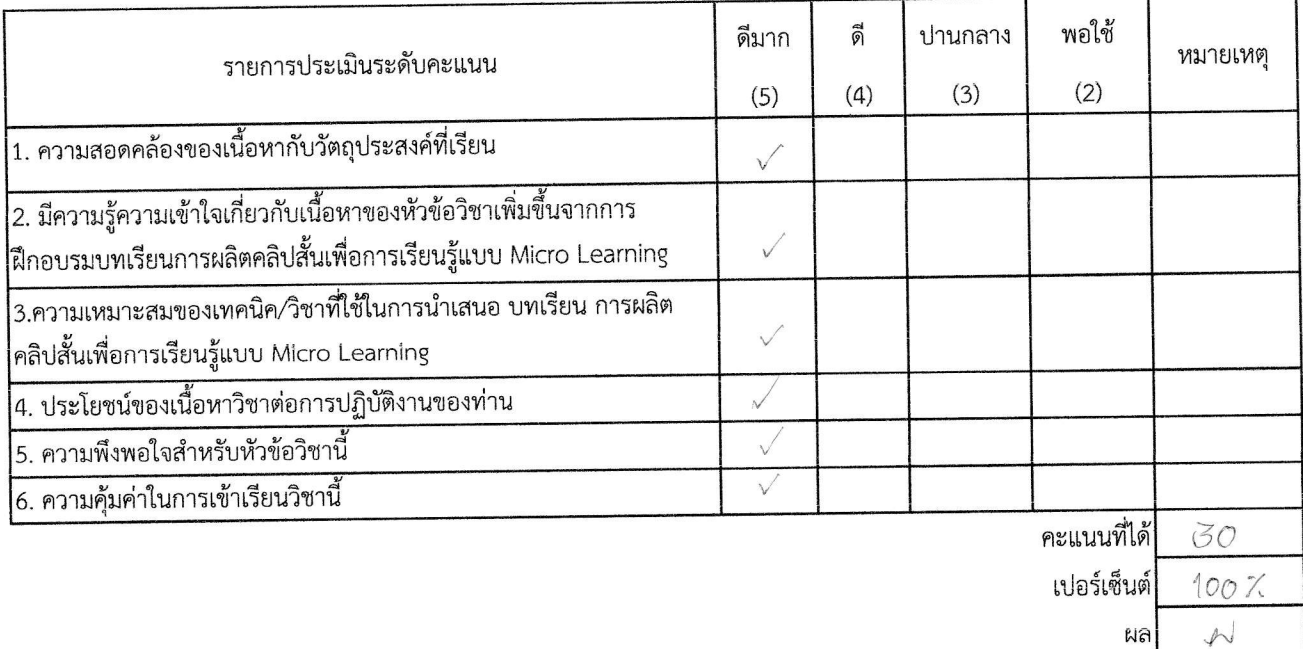

3. ข้อควรปรับปรุงและเพิ่มเติม

ลงที่อ.

(นางสาวกีรณกาญจน์...ธระเสนา) ตำแหน่ง<sub>เจ้าพนักงานธุรการอาวุโส......</sub> ผู้รับการประเมิน

ลงชื่อ........

การพัฒนาตนเองผ่านสื่ออิเล็กทรอนิกส์ ของสำนักงานคณะกรรมการข้าราชการพลเรือน (e-Learning) บทเรียน DS18 การผลิตคลิปสั้นเพื่อการเรียนรู้แบบ Micro Learning (DS18) ตามแผนพัฒนาบุคลากรตามตัวชี้วัด : ระดับความสำเร็จในการพัฒนาผู้ใต้บังคับบัญชา รอบที่ 1/2566 สำนักงานปศุสัตว์จังหวัดอุบลราชธานี

\*\*\*\*\*\*\*\*\*\*\*\*\*\*\*\*\*\*\*\*\*\*\*\*\*\*\*

1.ข้อมูลส่วนบุคคล สำหรับผู้รับการประเมิน  $1770$   $x=0$   $x=0$   $x=0$   $x=0$   $x=0$   $x=0$   $x=0$   $x=0$   $x=0$  $d^{IV9}$  201.01 

2. แบบประเมินติดตามผลการฝึกอบรม กรุณาใส่เครื่องหมาย / ในช่องที่ท่านพึงพอใจ

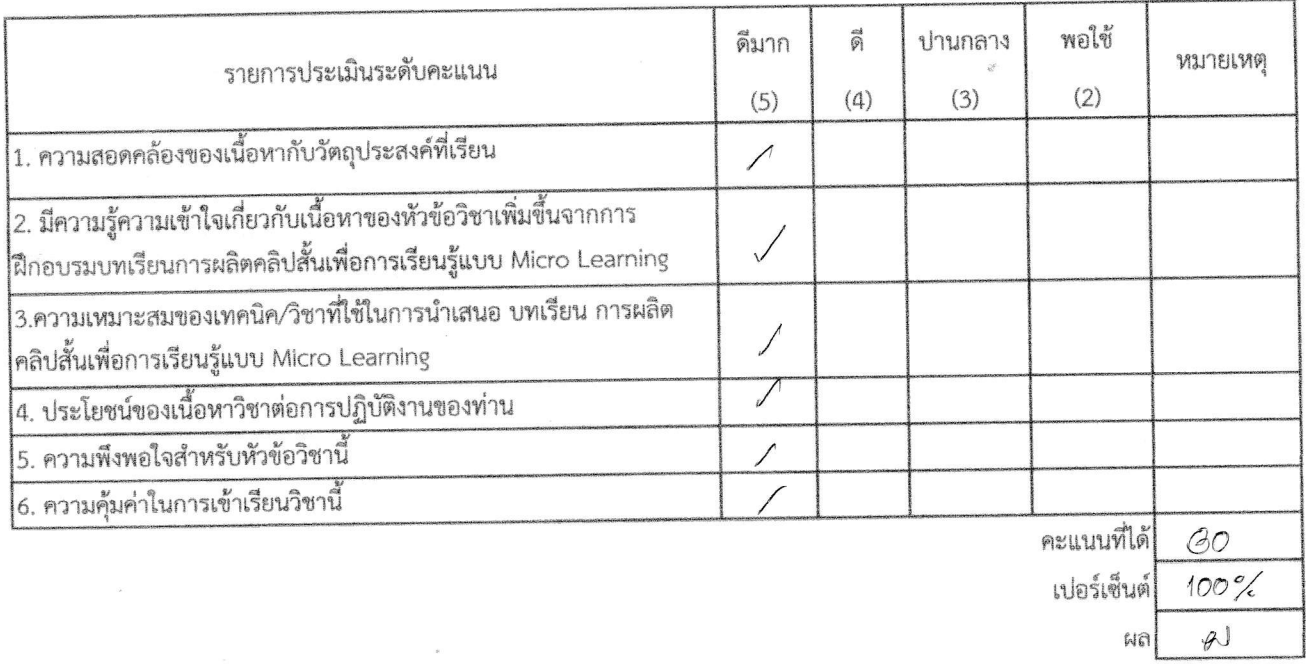

ลงชื่อ... 1.5 Pragm ผู้รับการประเมิน

III sagnus ลงชื่อ.... **ตำแหน่ง**ยสัตวแพทย์ชำนาญการพิเศษ หัวห**ล้าเจล้าเข้าของข้อส**้นภาพสัตว์

การพัฒนาตนเองผ่านสื่ออิเล็กทรอนิกส์ ของสำนักงานคณะกรรมการข้าราชการพลเรือน (e-Learning) บทเรียน DS18 การผลิตคลิปสั้นเพื่อการเรียนรู้แบบ Micro Learning (DS18) ตามแผนพัฒนาบุคลากรตามตัวชี้วัด : ระดับความสำเร็จในการพัฒนาผู้ใต้บังคับบัญชา รอบที่ 1/2566 สำนักงานปศุสัตว์จังหวัดอุบลราชธานี

### \*\*\*\*\*\*\*\*\*\*\*\*\*\*\*\*\*\*\*\*\*\*\*\*\*\*\*

1.ข้อมูลส่วนบุคคล สำหรับผู้รับการประเมิน BOUSE COMMISSION AND STROCKAME LA TER 

2. แบบประเมินติดตามผลการฝึกอบรม กรุณาใส่เครื่องหมาย / ในช่องที่ท่านพึงพอใจ

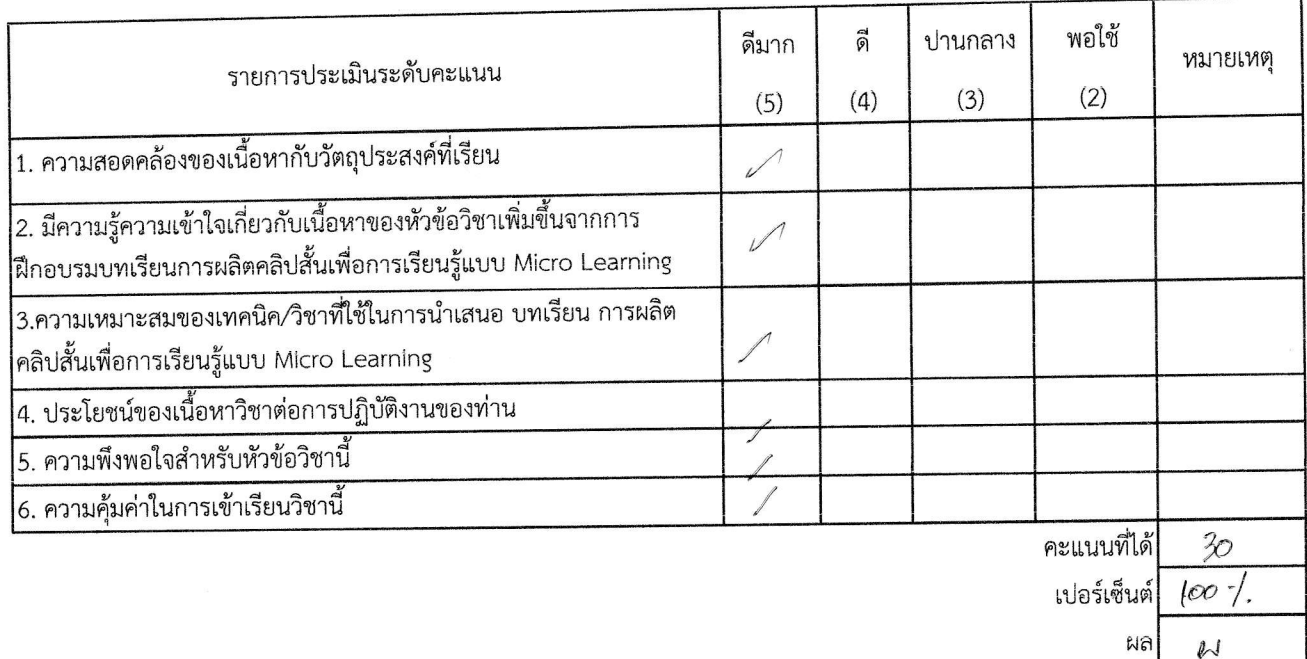

ลงชื่อ.......... (........(นางสาวซิดชนก...ซิดเชื้อ) ตำแหน่ง.....<sub>นายสัตวแพทย์ปฏิบัติการ</sub> ผู้รับการประเมิน

ลงชื่อ

(นายกิตติ กุบแก้ว) ตำแหน่ง ปศุสัตว์จังหวัดอุบลราชธานี ผู้บังคับบัญชาชั้นต้น

การพัฒนาตนเองผ่านสื่ออิเล็กทรอนิกส์ ของสำนักงานคณะกรรมการข้าราชการพลเรือน (e-Learning) บทเรียน DS18 การผลิตคลิปสั้นเพื่อการเรียนรู้แบบ Micro Learning (DS18) ตามแผนพัฒนาบุคลากรตามตัวชี้วัด : ระดับความสำเร็จในการพัฒนาผู้ใต้บังคับบัญชา รอบที่ 1/2566 สำนักงานปศุสัตว์จังหวัดอุบลราชธานี

# \*\*\*\*\*\*\*\*\*\*\*\*\*\*\*\*\*\*\*\*\*\*\*\*\*\*\*

1.ข้อมูลส่วนบุคคล สำหรับผู้รับการประเมิน  $\ell$ Sorra Roman  $32$ 32605 rough 

2. แบบประเมินติดตามผลการฝึกอบรม กรุณาใส่เครื่องหมาย / ในช่องที่ท่านพึงพอใจ

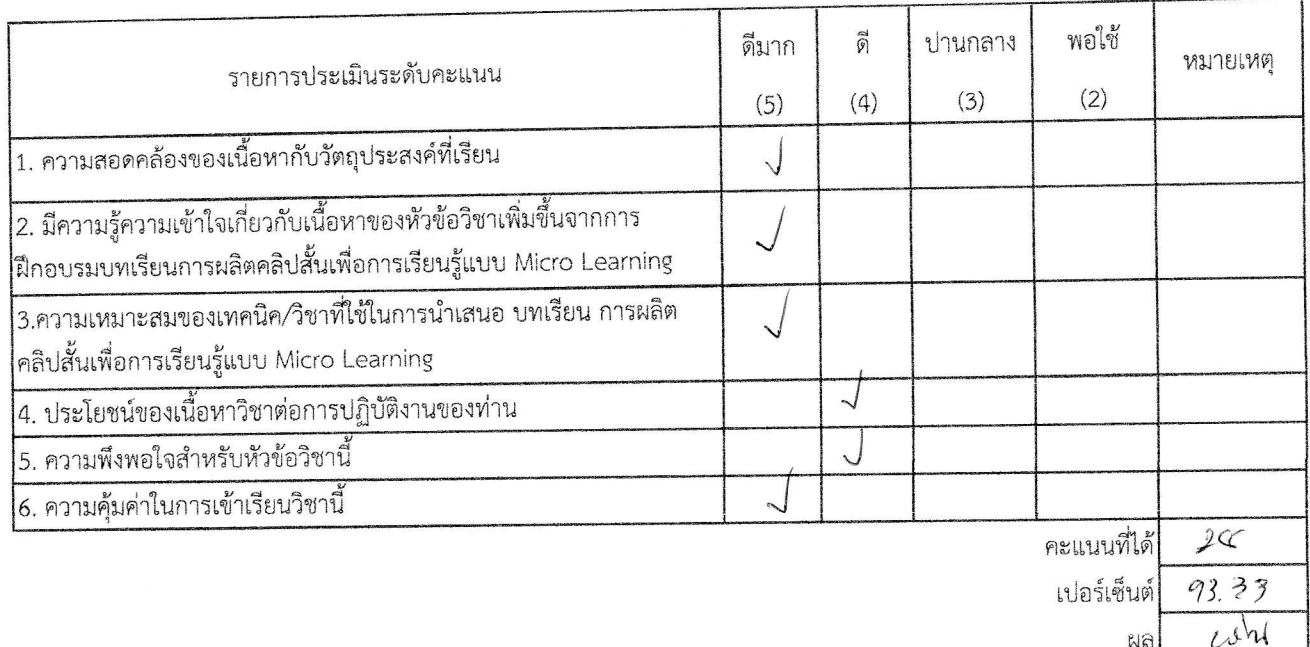

ลงชื่อ.. **(นา**ยสรศัก <u> กรปศุสัตว์</u> ดำแหน่ชั่วหน้ากลุ่มส่งเล ผู้รับการประเมิน

ลงชื่อ............... (นายกิตติ กุบแก้ว)

ตำแหน่ง ปศุสัตว์จังหวัดอุบลราชธานี ผู้บังคับบัญชาชั้นต้น

การพัฒนาตนเองผ่านสื่ออิเล็กทรอนิกส์ ของสำนักงานคณะกรรมการข้าราชการพลเรือน (e-Learning) บทเรียน DS18 การผลิตคลิปสั้นเพื่อการเรียนรู้แบบ Micro Learning (DS18) ตามแผนพัฒนาบุคลากรตามตัวชี้วัด : ระดับความสำเร็จในการพัฒนาผู้ใต้บังคับบัญชา รอบที่ 1/2566 สำนักงานปศุสัตว์จังหวัดอุบลราชธานี

1.ข้อมูลส่วนบุคคล สำหรับผู้รับการประเมิน 

2. แบบประเมินติดตามผลการฝึกอบรม กรณาใส่เครื่องหมาย / ในช่องที่ท่านพึงพอใจ

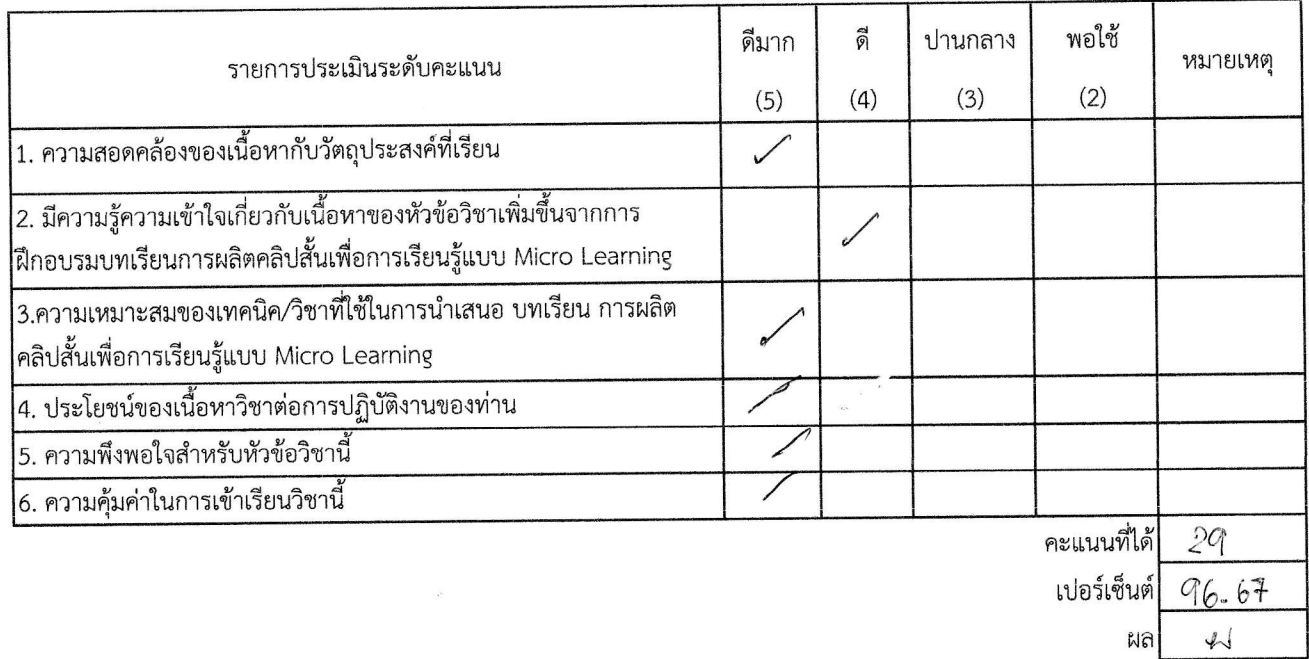

3. ข้อควรปรับปรุงและเพิ่มเติม

ลงชื่อ. ตำแหน่งิช ผู้รับการประเมิน

ลงที่อ........

การพัฒนาตนเองผ่านสื่ออิเล็กทรอนิกส์ ของสำนักงานคณะกรรมการข้าราชการพลเรือน (e-Learning) บทเรียน DS18 การผลิตคลิปสั้นเพื่อการเรียนรู้แบบ Micro Learning (DS18) ตามแผนพัฒนาบุคลากรตามตัวชี้วัด : ระดับความสำเร็จในการพัฒนาผู้ใต้บังคับบัญชา รอบที่ 1/2566 สำนักงานปศุสัตว์จังหวัดอุบลราชธานี

 $27247$ Ëÿ

1.ข้อมูลส่วนบุคคล สำหรับผู้รับการประเมิน ชื่อ-สกุล นาย/นาง(นางสาว) จิราวารรา

2. แบบประเมินติดตามผลการฝึกอบรม กรุณาใส่เครื่องหมาย / ในช่องที่ท่านพึงพอใจ

สังกัด กลุ่ม/ฝ่าย/อำเภอ...../ > 090 ม.อ.ว

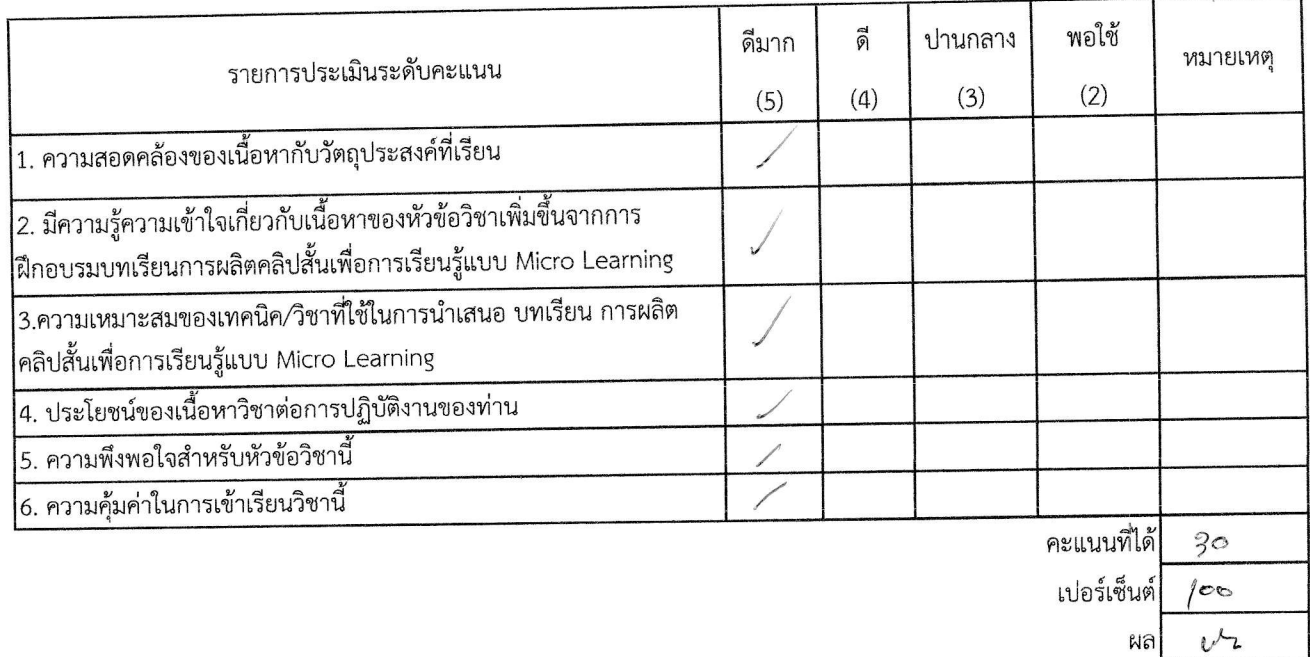

ลงชื่อ...........

(.มวงสาวจิราวรรณ ปามุท ตำแหน่ง<br>ผู้รัพว์อำเภอเมืองอุบลราชธานี<br>ผู้รับการประเมิน

ลงชื่อ................

(นายกิตติ กุบแก้ว) ตำแหน่ง ปศุสัตว์จังหวัดอุบลราชธานี ผู้บังคับบัญชาชั้นต้น

การพัฒนาตนเองผ่านสื่ออิเล็กทรอนิกส์ ของสำนักงานคณะกรรมการข้าราชการพลเรือน (e-Learning)

บทเรียน DS18 การผลิตคลิปสั้นเพื่อการเรียนรู้แบบ Micro Learning (DS18)

ตามแผนพัฒนาบุคลากรตามตัวชี้วัด : ระดับความสำเร็จในการพัฒนาผู้ใต้บังคับบัญชา รอบที่ 1/2566

### สำนักงานปศุสัตว์จังหวัดอุบลราชธานี

### \*\*\*\*\*\*\*\*\*\*\*\*\*\*\*\*\*\*\*\*\*\*\*\*\*\*\*\*\*

1.ข้อมูลส่วนบุคคล สำหรับผู้รับการประเมิน

2. แบบประเมินติดตามผลการฝึกอบรม

กรุณาใส่เครื่องหมาย / ในช่องที่ท่านพึงพอใจ

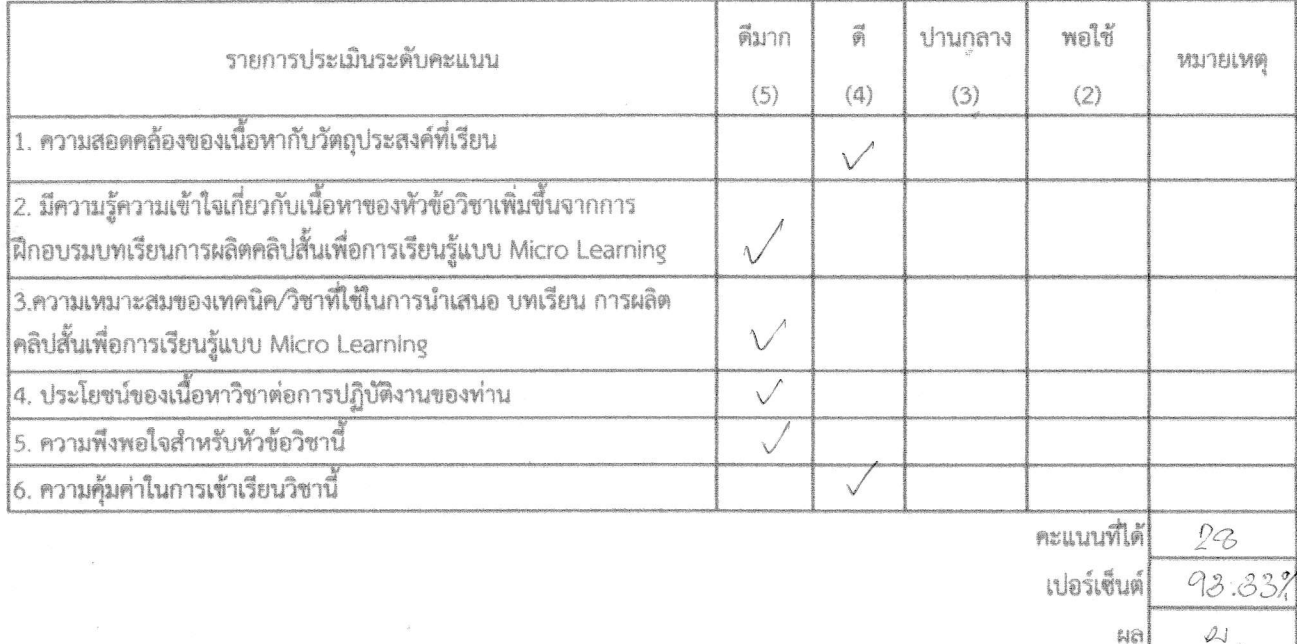

3. ข้อควรปรับปรุงและเพิ่มเติม

ผ้รับการประเมิน

ลงซื่อ........

การพัฒนาตนเองผ่านสื่ออิเล็กทรอนิกส์ ของสำนักงานคณะกรรมการข้าราชการพลเรือน (e-Learning) บทเรียน DS18 การผลิตคลิปสั้นเพื่อการเรียนรู้แบบ Micro Learning (DS18) ตามแผนพัฒนาบุคลากรตามตัวชี้วัด : ระดับความสำเร็จในการพัฒนาผู้ใต้บังคับบัญชา รอบที่ 1/2566 สำนักงานปฅุสัตว์จังหวัดอุบลราชธานี

1.ข้อมูลส่วนบุคคล สำหรับผู้รับการประเมิน

2. แบบประเมินติดตามผลการฝึกอบรม

กรุณาไล่เครื่องหมาย / ในช่องที่ท่านพึงพอใจ

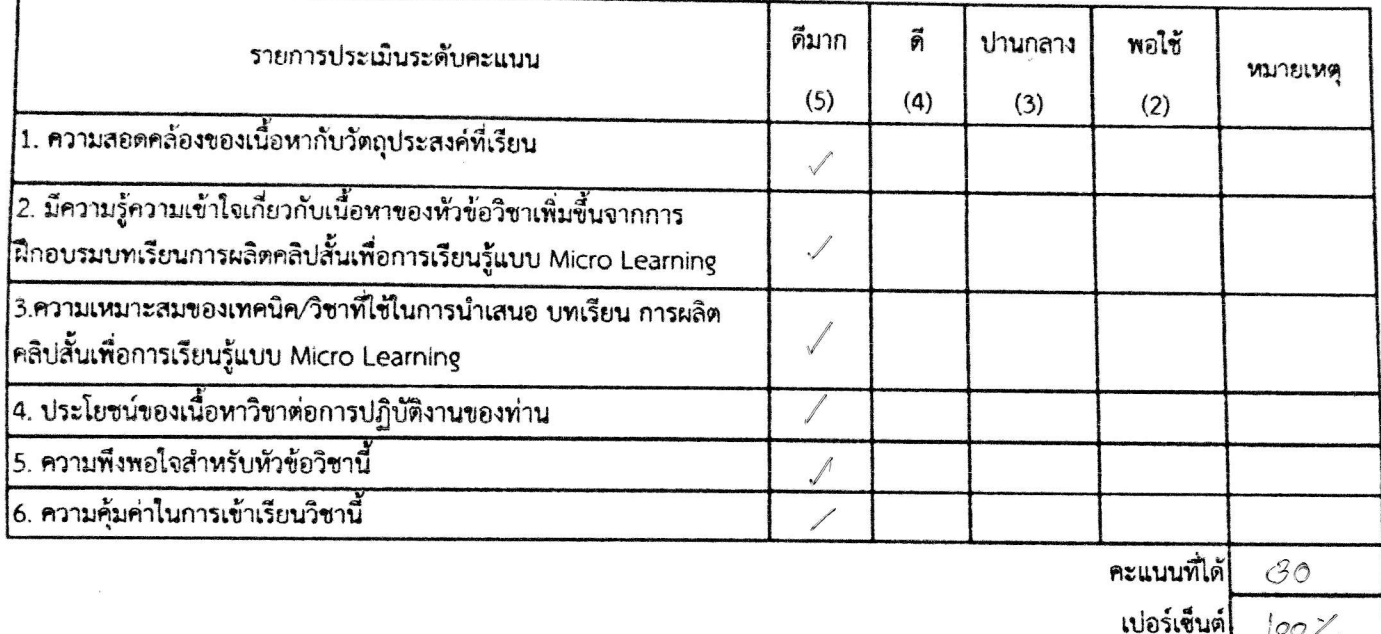

3. ข้อควรปรับปรุงและเพิ่มเติม

ทำแหน่ง นักวิชาการสัตวบาลชำนาญการ ผู้รับการประเมิน

ลงชื่อ....................

 $100$ 

 $\overline{\mathcal{N}}$ 

ผล

การพัฒนาตนเองผ่านสื่ออิเล็กทรอนิกส์ ของสำนักงานคณะกรรมการข้าราชการพลเรือน (e-Learning) บทเรียน DS18 การผลิตคลิปสั้นเพื่อการเรียนรู้แบบ Micro Learning (DS18) ตามแผนพัฒนาบุคลากรตามตัวชี้วัด : ระดับความสำเร็จในการพัฒนาผู้ใต้บังคับบัญชา รอบที่ 1/2566 สำนักงานปศุสัตว์จังหวัดอุบลราชธานี

1.ข้อมูลส่วนบุคคล สำหรับผู้รับการประเมิน  $Ld$  $1500$ ชื่อ-สกุล นาย/นาย นามหาว... คีร : จอม ๔<br>..........ตำแหน่ง... 

2. แบบประเมินติดตามผลการฝึกอบรม

กรุณาใส่เครื่องหมาย / ในช่องที่ท่านพึงพอใจ

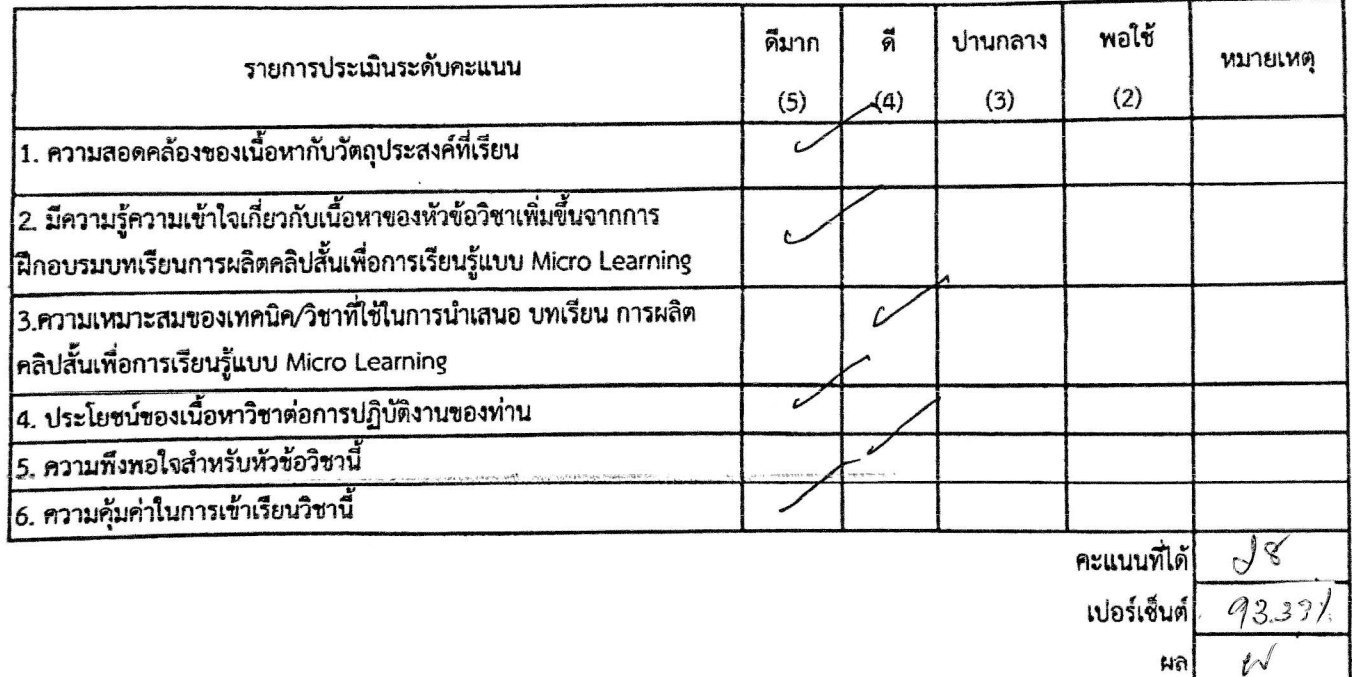

3. ข้อควรปรับปรุงและเพิ่มเติม

(บายฉิสต์ละน์ ...กักดีร่มเย็น) ดำแหน่งเส้ตว์อำเภอตระการพิทธา ผู้รับการประเมิน

 $\mathcal{C}$ 

การพัฒนาตนเองผ่านสื่ออิเล็กทรอนิกส์ ของสำนักงานคณะกรรมการข้าราชการพลเรือน (e-Learning) บทเรียน DS18 การผลิตคลิปสั้นเพื่อการเรียนรู้แบบ Micro Learning (DS18) ตามแผนพัฒนาบุคลากรตามตัวชี้วัด : ระดับความสำเร็จในการพัฒนาผู้ใต้บังคับบัญชา รอบที่ 1/2566 สำนักงานปศุสัตว์จังหวัดอุบลราชธานี

1.ข้อมูลส่วนบุคคล สำหรับผู้รับการประเมิน

สังกัด กลุ่ม/ฝ่าย/อำเภอ.........สนูง.ปุศอ.ทุ่งศรีอุดม 

2. แบบประเมินติดตามผลการฝึกอบรม

กรุณาไล่เครื่องหมาย / ในช่องที่ท่านพึงพอใจ

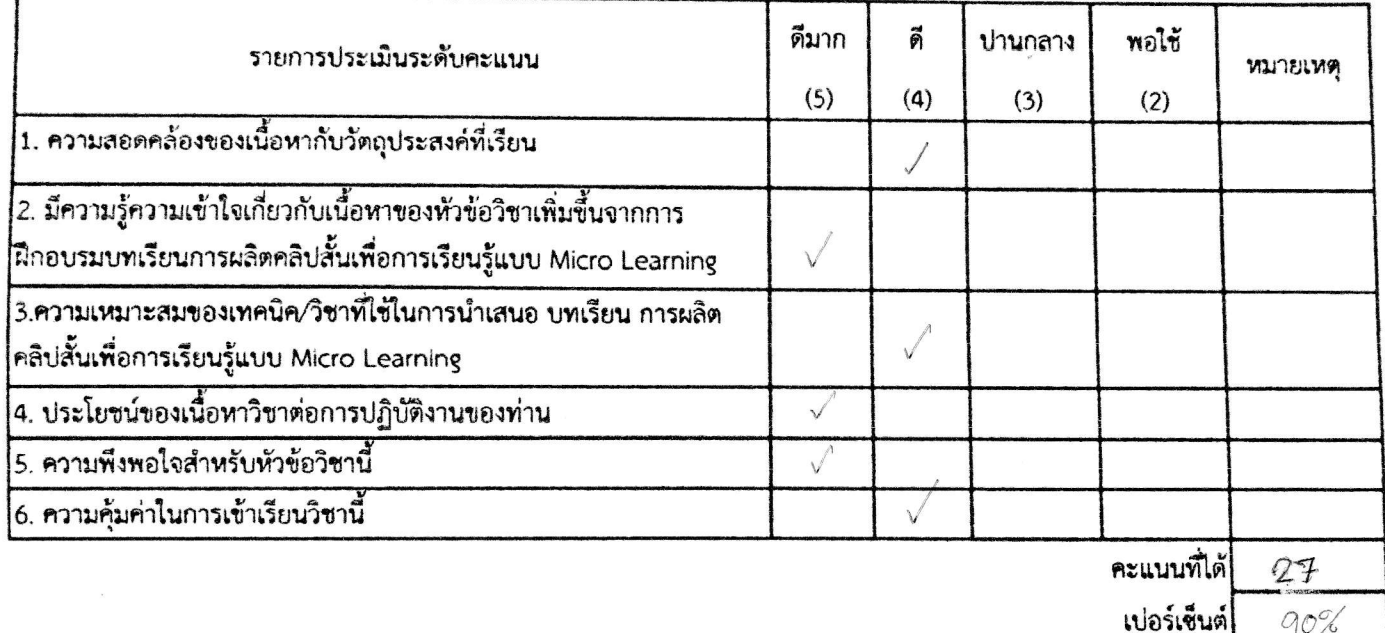

3. ข้อควรปรับปรุงและเพิ่มเติม

( พายสมชาย กันตะนา ผู้รับการประเมิน

ลงชื่อ.....................

 $\ell$ 

ผล

แบบติดตามผลและความพึงพอใจในการฝึกอบรม การพัฒนาตนเองผ่านสื่ออิเล็กทรอนิกส์ ของสำนักงานคณะกรรมการข้าราชการพลเรือน (e-Learning) บทเรียน DS18 การผลิตคลิปสั้นเพื่อการเรียนรู้แบบ Micro Learning (DS18) ตามแผนพัฒนาบุคลากรตามตัวชี้วัด : ระดับความสำเร็จในการพัฒนาผู้ใต้บังคับบัญชา รอบที่ 1/2566 สำนักงานปศุสัตว์จังหวัดอุบลราชธานี **.......................** 

1.ข้อมูลส่วนบุคคล สำหรับผู้รับการประเมิน าแทน่ง เข้าฟุที่กอรุษมี ลังกัด กลุ่ม/ฝ่าย/อำเภอ....... 5% 1/ ปุ ศ สิ ค  $DQG$ 

2. แบบประเมินติดตามผลการฝึกอบรม กรุณาใส่เครื่องหมาย / ในช่องที่ท่านพึงพอใจ

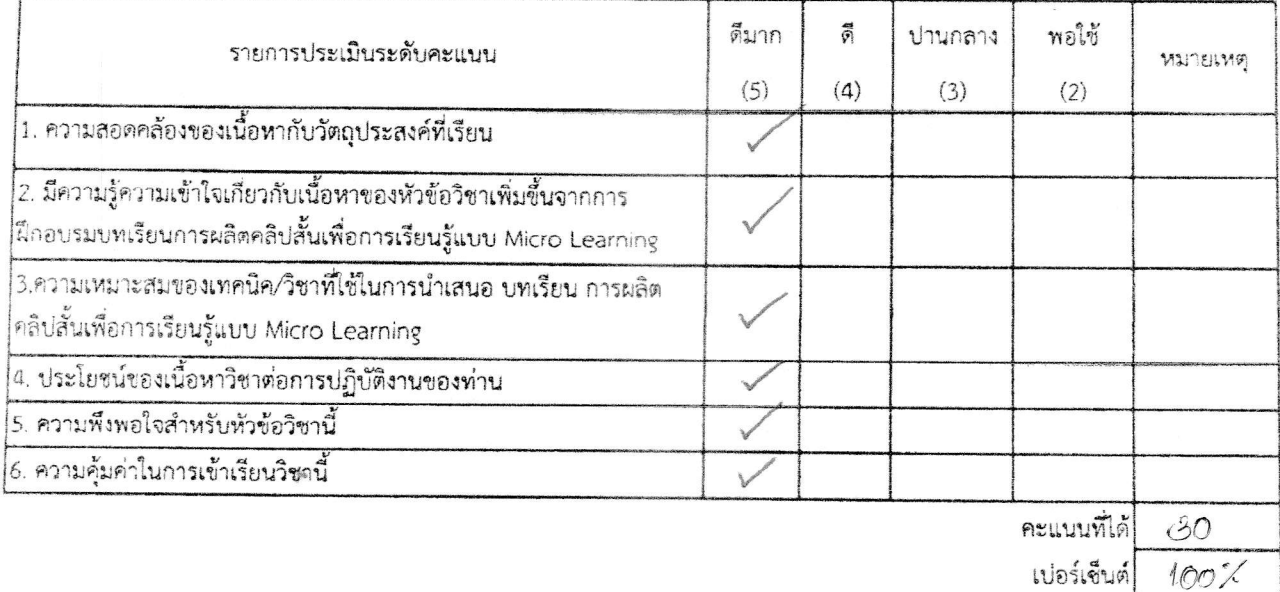

ผล

 $l\sqrt{2}$ 

3. ข้อควรปรับปรุงและเพิ่มเติม

ลงชื่อ…ี

(......นายอุทัย/เวียงแก้ว..) ตำแหน้งพนักงานสัตวบาลปฏิบัติงาน<br>ผู้รับการประเมิน

ลงชื่อ...............

การพัฒนาตนเองผ่านสื่ออิเล็กทรอนิกส์ ของสำนักงานคณะกรรมการข้าราชการพลเรือน (e-Learning) บทเรียน DS18 การผลิตคลิปสั้นเพื่อการเรียนวู้แบบ Micro Learning (DS18) ตามแผนพัฒนาบุคลากรตามตัวชี้วัด : ระดับความสำเร็จในการพัฒนาผู้ใต้บังคับบัญชา รอบที่ 1/2566 สำนักงานปตุสัตว์จังหวัดอุบลราชธานี

1.ข้อมูลส่วนบุคคล สำหรับผู้รับการประเมิน

สังกัด กลุ่ม/ฝ่าย/อำเภอ............ส.น<u>ุง ปุศอ,เขื่องใน</u>

2. แบบประเมินติดตามผลการฝึกอบรม กรุณาใล่เครื่องหมาย / ในช่องที่ท่านพึงพอใจ

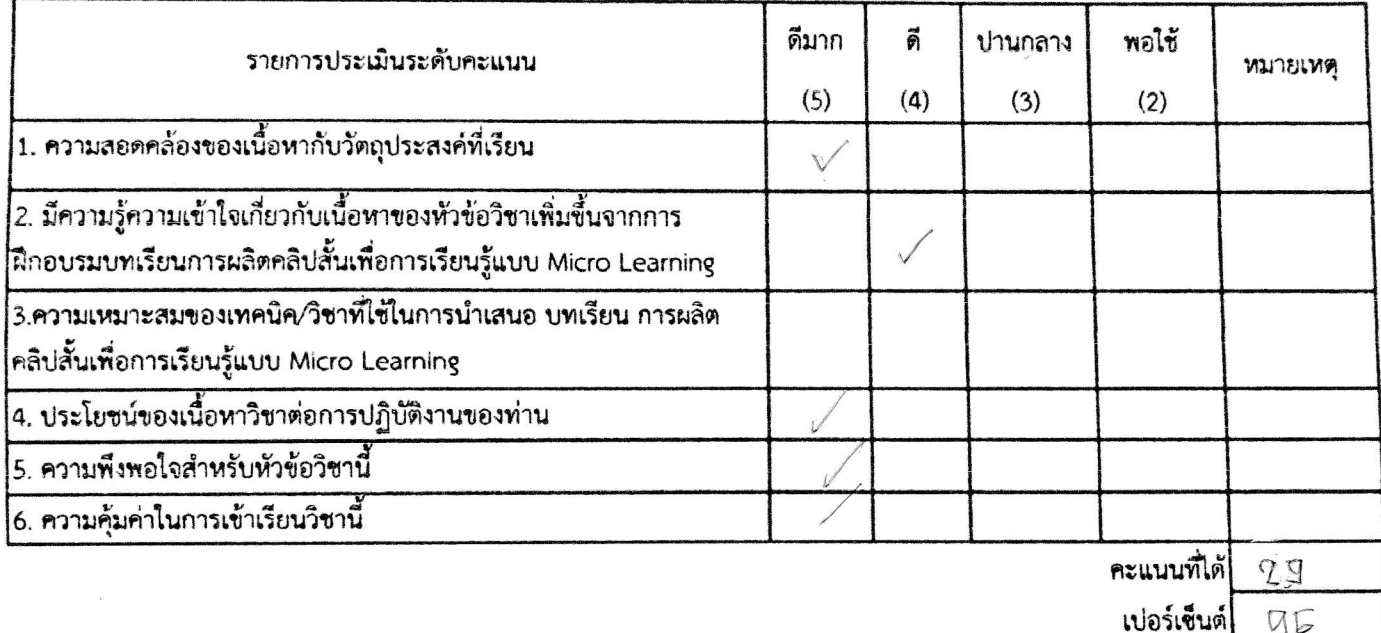

3. ข้อควรปรับปรุงและเพิ่มเติม

ลงชื่อ......

นายพิทักษ วรรณทอง 

ผู้รับการประเมิน

ลงชื่อ.................

การพัฒนาตนเองผ่านสื่ออิเล็กทรอนิกส์ ของสำนักงานคณะกรรมการข้าราชการพลเรือน (e-Learning) บทเรียน DS18 การผลิตคลิปสั้นเพื่อการเรียนรู้แบบ Micro Learning (DS18) ตามแผนพัฒนาบุคลากรตามตัวชี้วัด : ระดับความสำเร็จในการพัฒนาผู้ใต้บังคับบัญชา รอบที่ 1/2566 สำนักงานปศุสัตว์จังหวัดอุบลราชธานี

1.ข้อมูลส่วนบุคคล สำหรับผู้รับการประเมิน

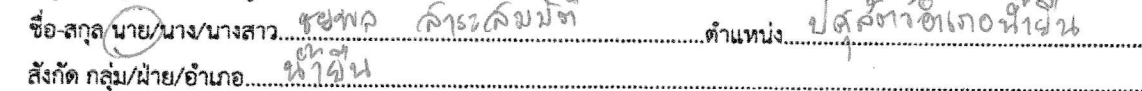

2. แบบประเมินติดตามผลการฝึกอบรม

กรุณาใส่เครื่องหมาย / ในช่องที่ท่านพึงพอใจ

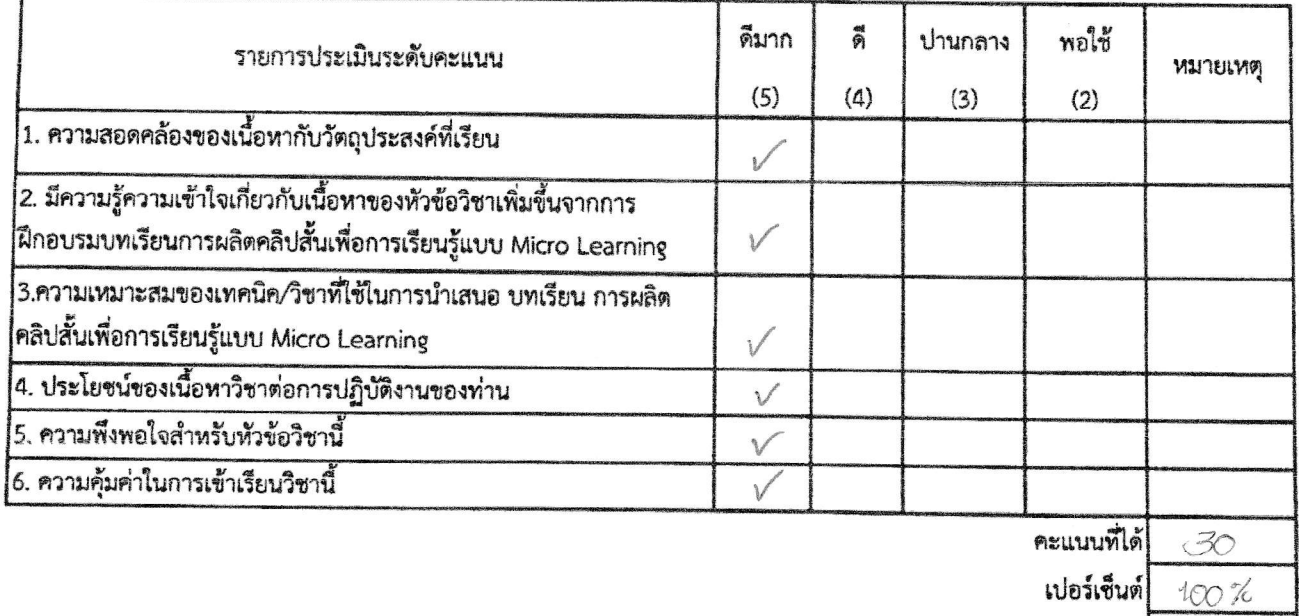

3. ข้อควรปรับปรุงและเพิ่มเดิม

BOMP ลงชื่อ........ (นายชุมพล ผาระสมาริช ดำแหน่ง ปฏิบัติกาอาเลอน 19 ผู้รับการประเมิน

 $522$ 

 $\mathsf{na}$   $\mathsf{a}$ 

การพัฒนาตนเองผ่านสื่ออิเล็กทรอนิกส์ ของสำนักงานคณะกรรมการข้าราชการพลเรือน (e-Learning) บทเรียน DS18 การผลิตคลิปสั้นเพื่อการเรียนรู้แบบ Micro Learning (DS18) ตามแผนพัฒนาบุคลากรตามตัวชี้วัด : ระดับความสำเร็จในการพัฒนาผู้ใต้บังคับบัญชา รอบที่ 1/2566 สำนักงานปคุสัตว์จังหวัดอุบลราชธานี

1.ข้อมูลส่วนบุคคล สำหรับผู้รับการประเมิน

2. แบบประเมินติดตามผลการฝึกอบรม กรุณาใส่เครื่องหมาย / ในช่องที่ท่านพึงพอใจ

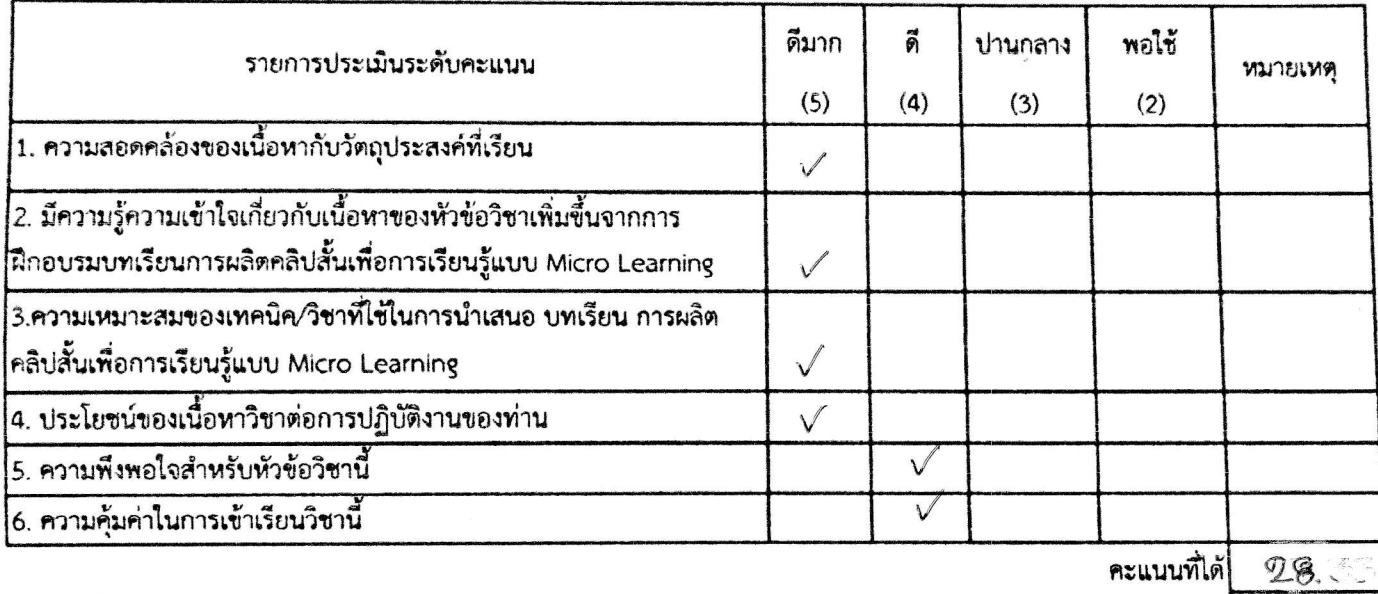

3. ข้อควรปรับปรุงและเพิ่มเติม

ผู้รับการประเมิน

ลงชื่อ.................

เปอร์เข็นต์

ผล

 $97$ 

 $\mathcal{U}$ 

การพัฒนาตนเองผ่านสื่ออิเล็กทรอนิกส์ ของสำนักงานคณะกรรมการข้าราชการพลเรือน (e-Learning) บทเรียน DS18 การผลิตคลิปสั้นเพื่อการเรียนรู้แบบ Micro Learning (DS18)

ตามแผนพัฒนาบุคลากรตามตัวชี้วัด : ระดับความสำเร็จในการพัฒนาผู้ใต้บังคับบัญชา รอบที่ 1/2566

สำนักงานปศุสัตว์จังหวัดอุบลราชธานี

\*\*\*\*\*\*\*\*\*\*\*\*\*\*\*\*\*\*\*\*\*\*\*\*\*\*\*

1.ข้อมูลส่วนบุคคล สำหรับผู้รับการประเมิน

งนากล สังกัด คลุ่ม/ฝ่าย/อำเภอ... น่า อ : น ตา4

2. แบบประเมินติดตามผลการฝึกอบรม

กรุณาใส่เครื่องหมาย / ในช่องที่ท่านพึงพอใจ

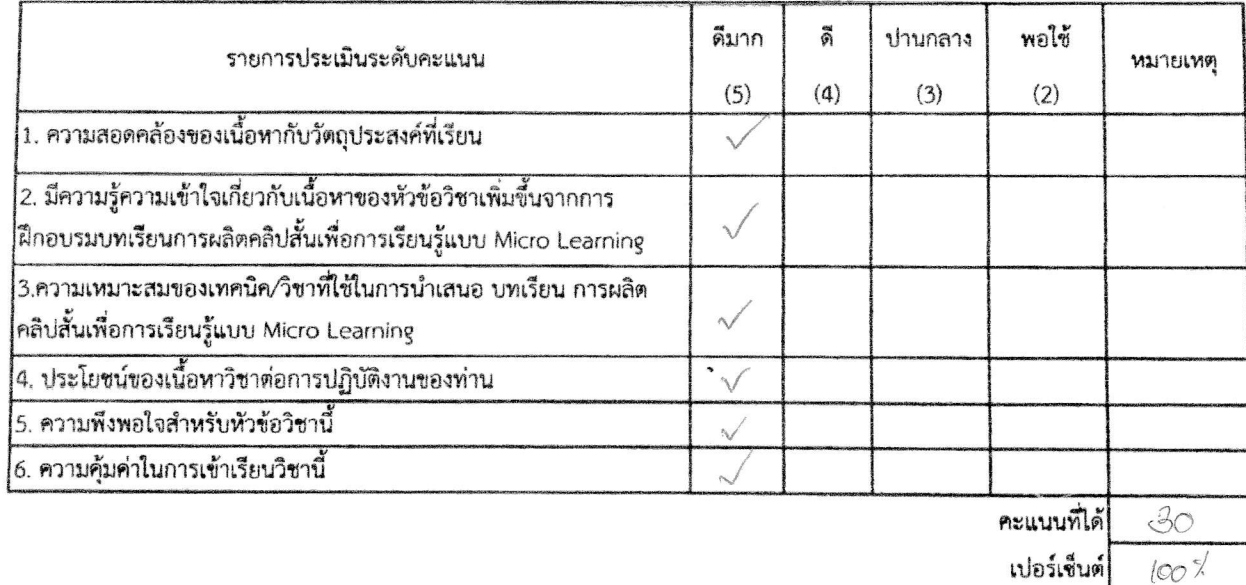

3. ข้อควรปรับปรุงและเพิ่มเติม

 $2$ ลงชื่อ.................

(นางสาวปาณิสรา-วงษาทุม ตำแหน่ง<br>หลังครั้งการประเมิน<br>ผู้รับการประเมิน

 $522$ ลงชื่อ.................

(นายกิตติ กุบแก้ว) ตำแหน่ง ปศุสัตว์จังหวัดอุบลราชธานี ผู้บังคับบัญชาชั้นต้น

ผล

 $271$ 

การพัฒนาตนเองผ่านสื่ออิเล็กทรอนิกส์ ของสำนักงานคณะกรรมการข้าราชการพลเรือน (e-Learning) บทเรียน DS18 การผลิตคลิปสั้นเพื่อการเรียนรู้แบบ Micro Learning (DS18) ตามแผนพัฒนาบุคลากรตามตัวชี้วัด : ระดับความสำเร็จในการพัฒนาผู้ใต้บังคับบัญชา รอบที่ 1/2566 สำนักงานปศุสัตว์จังหวัดอุบลราชธานี

1.ข้อมูลส่วนบุคคล สำหรับผู้รับการประเมิน

2. แบบประเมินติดตามผลการฝึกอบรม กรุณาใส่เครื่องหมาย / ในช่องที่ท่านพึงพอใจ

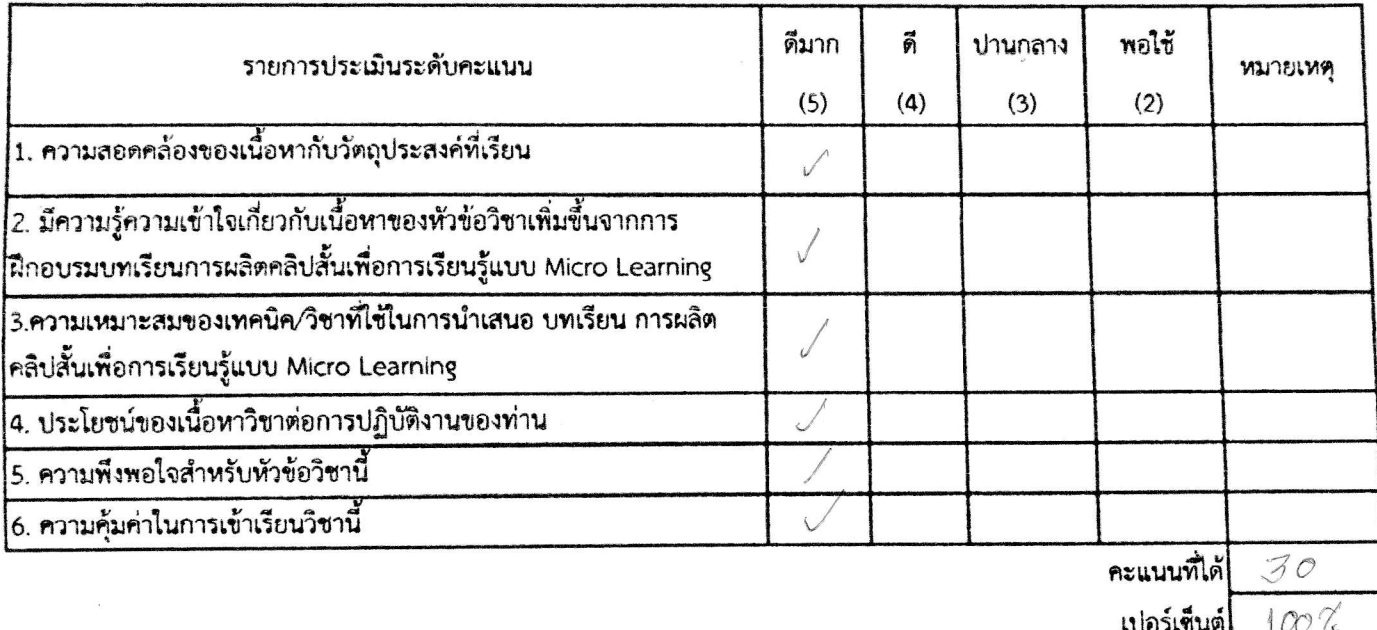

3. ข้อควรปรับปรุงและเพิ่มเติม

 $\rightarrow$ ผู้รับการประเมิน

 $\downarrow$ 

ผล

การพัฒนาตนเองผ่านสื่ออิเล็กทรอนิกส์ ของสำนักงานคณะกรรมการข้าราชการพลเรือน (e-Learning) บทเรียน DS18 การผลิตคลิปสั้นเพื่อการเรียนรู้แบบ Micro Learning (DS18) ตามแผนพัฒนาบุคลากรตามตัวชี้วัด : ระดับความสำเร็จในการพัฒนาผู้ไต้บังคับบัญชา รอบที่ 1/2566 สำนักงานปตุสัตว์จังหวัดอุบลราชธานี

1.ข้อมูลส่วนบุคคล สำหรับผู้รับการประเมิน<br>1 พรีพร มีชพร อินเรียน  $H5k.3$  $100.064020000$ 

2. แบบประเมินติดตามผลการฝึกอบรม กรุณาใส่เครื่องหมาย / ในช่องที่ท่านพึงพอใจ

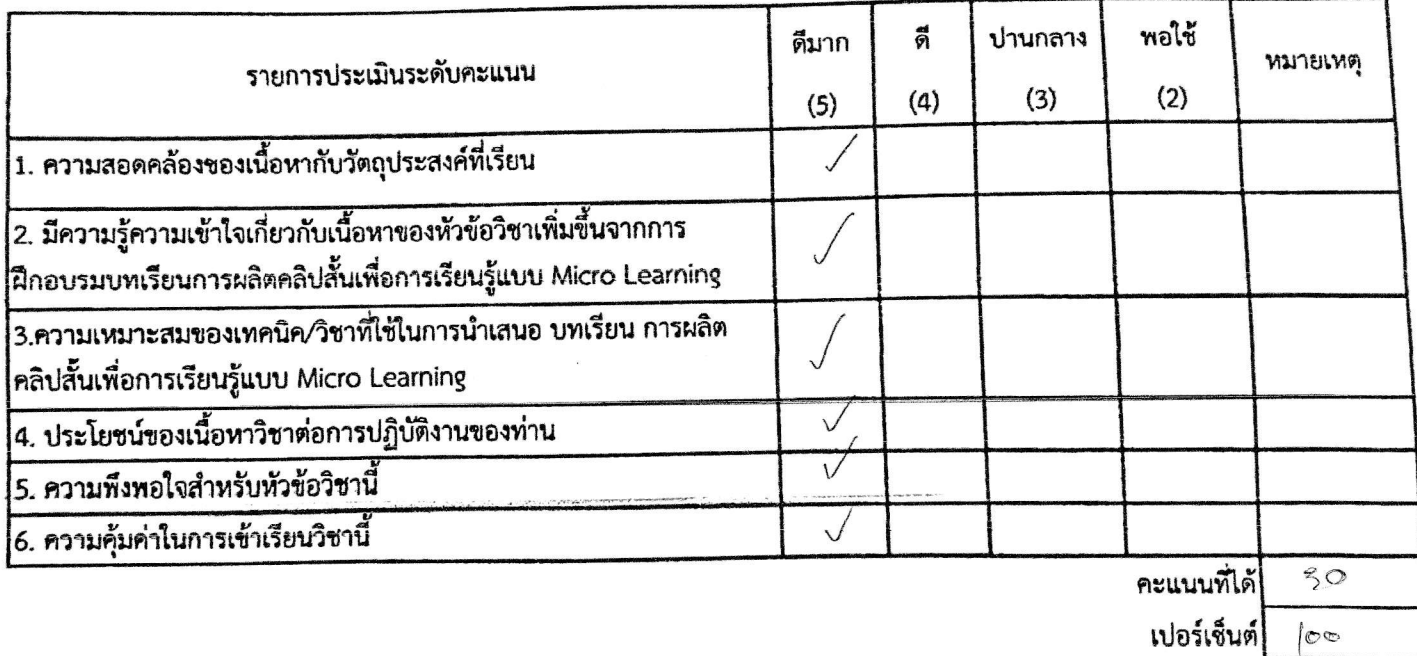

3. ข้อควรปรับปรุงและเพิ่มเติม

ลงชื่อ. ดำแหน่ ผู้รับการประเมิน

ลงชื่อ............................

(นายกิตติ กุบแก้ว) ตำแหน่ง ปศุสัตว์จังหวัดอุบลราชธานี ผู้บังคับบัญชาชั้นต้น

ลแกนด้วย CamScanner

د ۱ کېږ

ผล

การพัฒนาตนเองผ่านสื่ออิเล็กทรอนิกส์ ของสำนักงานคณะกรรมการข้าราชการพลเรือน (e-Learning) บทเรียน DS18 การผลิตคลิปสั้นเพื่อการเรียนรู้แบบ Micro Learning (DS18) ตามแผนพัฒนาบุคลากรตามตัวชี้วัด : ระดับความสำเร็จในการพัฒนาผู้ใต้บังคับบัญชา รอบที่ 1/2566 สำนักงานปศุสัตว์จังหวัดอุบลราชธานี

1.ข้อมูลส่วนบุคคล สำหรับผู้รับการประเมิน

.<br>สังกัด กลุ่ม/ฝ่าย/อำเภอ............สนง.ปศูอ.น้ำยืน 2. แบบประเมินติดตามผลการฝึกอบรม

กรุณาไล่เครื่องหมาย / ในช่องที่ท่านพึงพอใจ

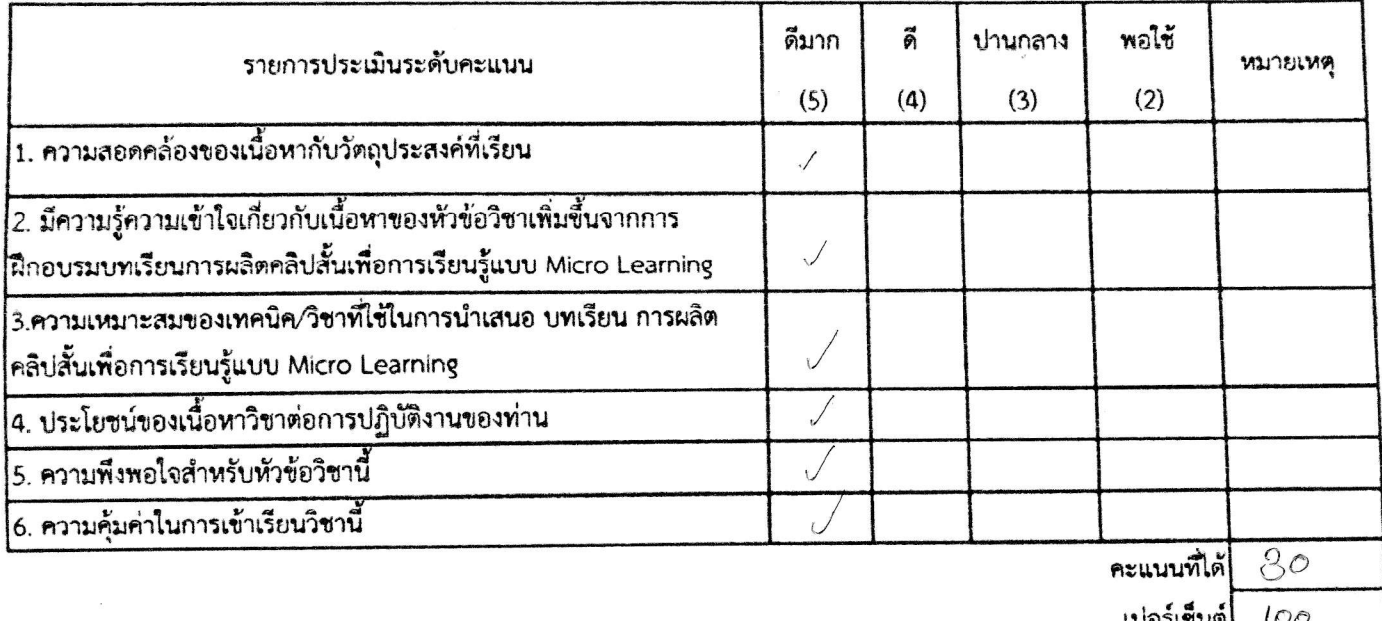

3. ข้อควรปรับปรุงและเพิ่มเติม

ผู้รับการประเมิน

ลงชื่อ...............

 $a\bar{b}$ 9 $u$ 

ผล

# การพัฒนาตนเองผ่านสื่ออิเล็กทรอนิกส์ ของสำนักงานคณะกรรมการข้าราชการพลเรือน (e-Learning) บทเรียน DS18 การผลิตคลิปสั้นเพื่อการเรียนรู้แบบ Micro Learning (DS18) ตามแผนพัฒนาบุคลากรตามตัวชี้วัด : ระดับความสำเร็จในการพัฒนาผู้ใต้บังคับบัญชา รอบที่ 1/2566 สำนักงานปคุสัตว์จังหวัดอุบลราชธานี

1.ข้อมูลส่วนบุคคล สำหรับผู้รับการประเมิน

สังกัด กลุ่ม/ฝ่าย/อำเภอ...........สนูง.ปุศูอ.สว่างวีระวงศ์

2. แบบประเมินติดตามผลการฝึกอบรม กรุณาใส่เครื่องหมาย / ในช่องที่ท่านพึงพอใจ

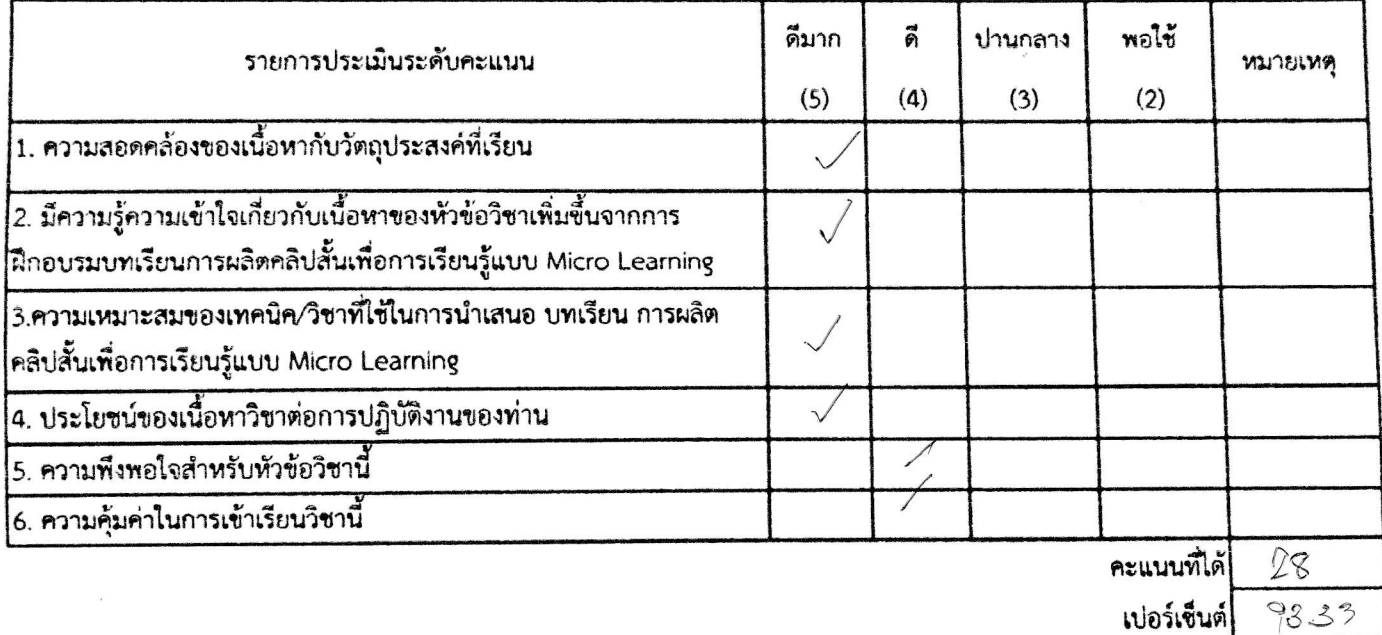

3. ข้อควรปรับปรุงและเพิ่มเติม

ลงชื่อ............. ..................................<br>นายมานิจ จิตรมาศ ้ตำแหน่ง ปูศูสัตว์อำเภอ (สัตวแพทย์อาวุโส)

ผู้รับการประเมิน

ลงชื่อ...................

 $u$ HU

ผล

การพัฒนาตนเองผ่านสื่ออิเล็กทรอนิกส์ ของสำนักงานคณะกรรมการข้าราชการพลเรือน (e-Learning) บทเรียน DS18 การผลิตคลิปสั้นเพื่อการเรียนรู้แบบ Micro Learning (DS18) ตามแผนพัฒนาบุคลากรตามตัวชี้วัด : ระดับความสำเร็จในการพัฒนาผู้ใต้บังคับบัญชา รอบที่ 1/2566 สำนักงานปศุสัตว์จังหวัดอุบลราชธานี

1.ข้อมูลส่วนบุคคล สำหรับผู้รับการประเมิน

2. แบบประเมินติดตามผลการฝึกอบรม กรุณาใส่เครื่องหมาย / ในช่องที่ท่านพึงพอใจ

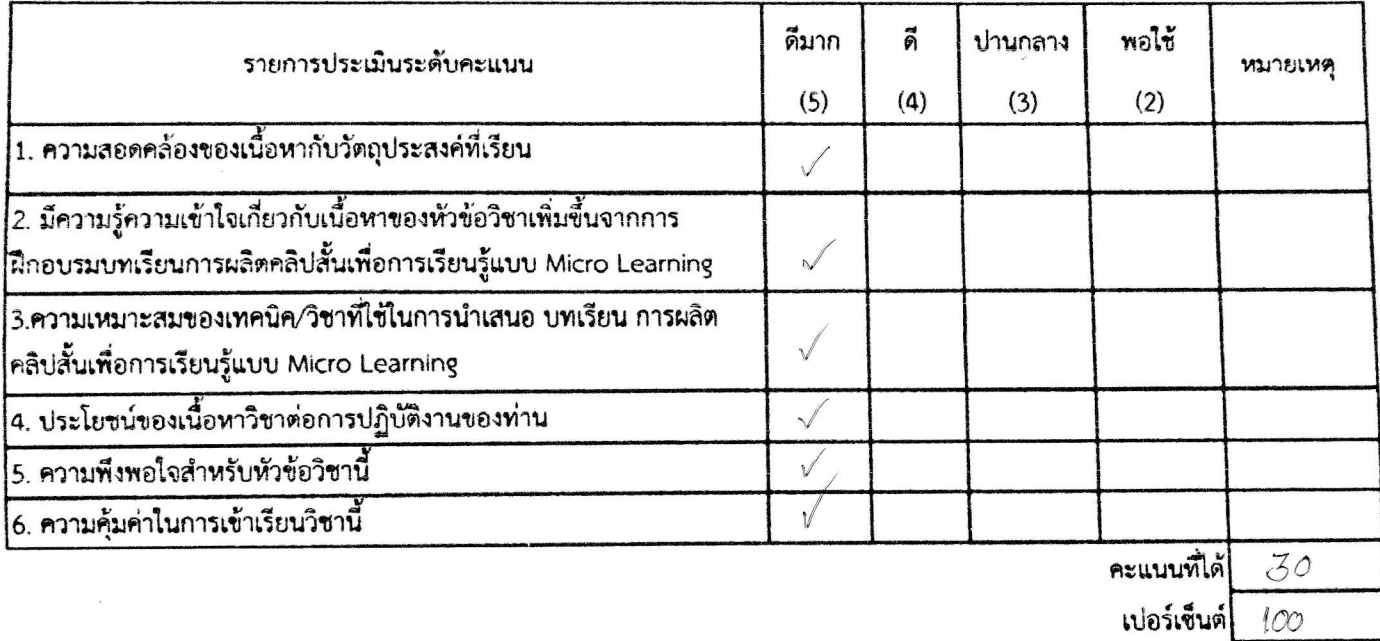

3. ข้อควรปรับปรุงและเพิ่มเติม

ล*ง*ชื่อ............

้ตำแหน่ง ปูศุสัตว์อำเภอ(เจ้าพนักงานสัตวบาลอาวุโส) ผู้รับการประเมิน

ลงชื่อ..................

ผล

การพัฒนาตนเองผ่านสื่ออิเล็กทรอนิกส์ ของสำนักงานคณะกรรมการข้าราชการพลเรือน (e-Learning) บทเรียน DS18 การผลิตคลิปสั้นเพื่อการเรียนรู้แบบ Micro Learning (DS18) ตามแผนพัฒนาบุคลากรตามตัวชี้วัด : ระดับความสำเร็จในการพัฒนาผู้ใต้บังคับบัญชา รอบที่ 1/2566 สำนักงานปศุสัตว์จังหวัดอุบลราชธานี

### \*\*\*\*\*\*\*\*\*\*\*\*\*\*\*\*\*\*\*\*\*\*\*\*\*\*\*\*

1.ข้อมูลส่วนบุคคล สำหรับผู้รับการประเมิน 

2. แบบประเมินติดตามผลการฝึกอบรม กรุณาใส่เครื่องหมาย / ในช่องที่ท่านพึงพอใจ

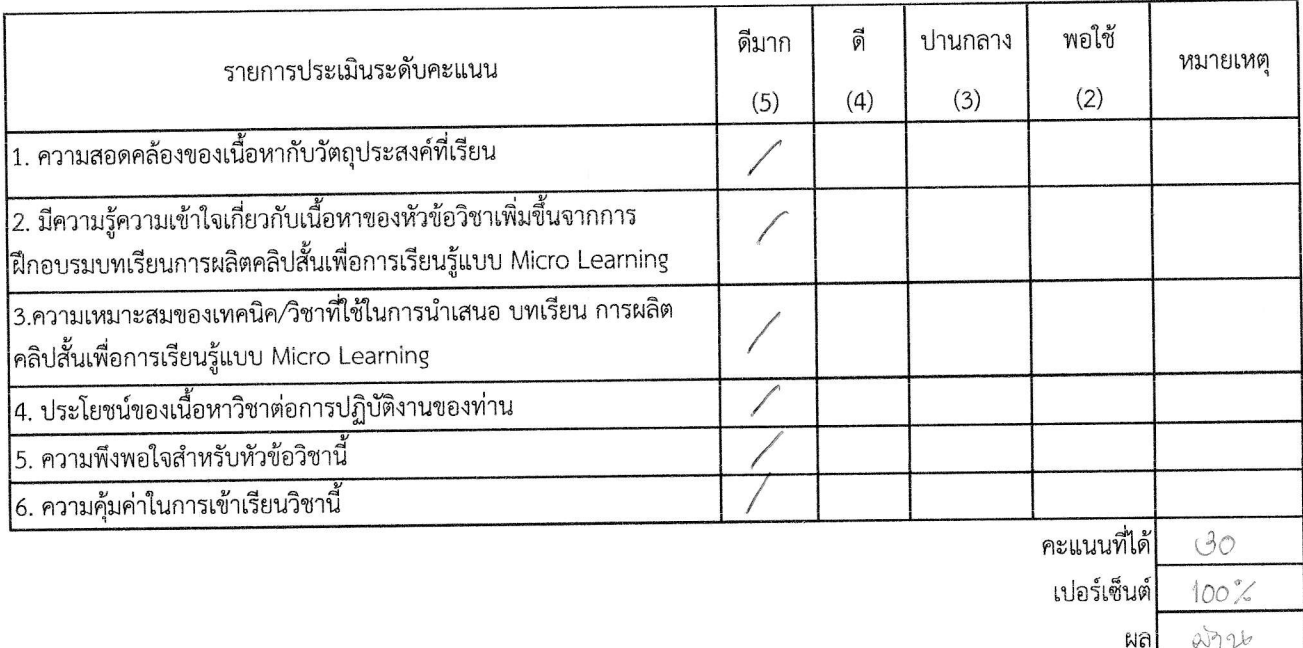

3. ข้อควรปรับปรุงและเพิ่มเติม

- 1 4 an 2 angola 640 pm barra - 1 mg 621 mg 63 ang 1

ลงชื่อ. naand anson

ตำแหน่ง <u>คุณหลัดวิ เอาเหม็</u>ญญัติการ... ผู้รับการประเมิน

ันายหมู่สิ่งเริ่ กิติพิเชฐกรรค์ สีตวแพทย์อาวโส **หัวหน้ากลุ่มยุท**ธศาสตร์และสารสนเทศการปศุสัตว์

การพัฒนาตนเองผ่านสื่ออิเล็กทรอนิกส์ ของสำนักงานคณะกรรมการข้าราชการพลเรือน (e-Learning) บทเรียน DS18 การผลิตคลิปสั้นเพื่อการเรียนรู้แบบ Micro Learning (DS18) ตามแผนพัฒนาบุคลากรตามตัวซี้วัด : ระดับความสำเร็จในการพัฒนาผู้ใต้บังคับบัญชา รอบที่ 1/2566 สำนักงานปตุสัตว์จังหวัดอุบลราชธานี

\*\*\*\*\*\*\*\*\*\*\*\*\*\*\*\*\*\*\*\*\*\*\*\*\*\*\*

andsna

1.ข้อมูลส่วนบุคคล สำหรับผู้รับการประเมิน ข้องกุล นายวิมามามาก 1620 - 50 สังกัด กลุ่ม/น้ำย/อำเภอ) 27751

2. แบบประเมินคิดตามีสถัการฝึกอบรม กรุณาโล่เครื่องหมาย / ในช่องที่ท่านพึงพอใจ

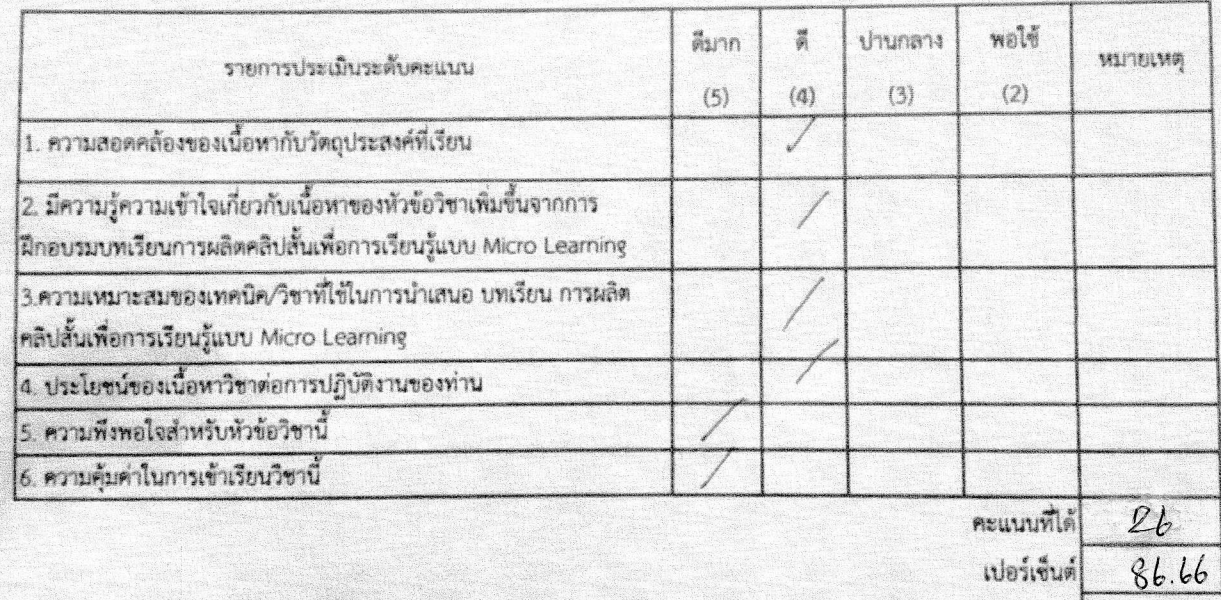

3. ข้อควรปรับปรุงและเพิ่มเติม

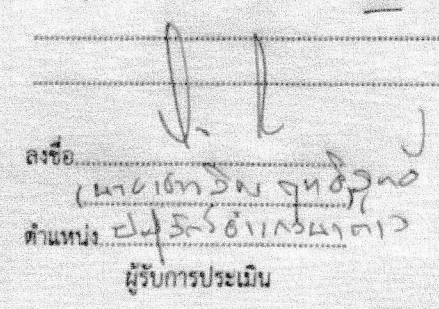

ลงชื่อ.. (นายกิตติ กุบแก้ว) ดำแหน่ง ปศุสัตว์จังหวัดอุบลราชธานี

Anumis 2 da StrollADLAIS

ผู้บังคับบัญชาชั้นต้น

## สแกนด้วย CamScanner

 $F<sub>1</sub>$ 

W.

การพัฒนาตนเองผ่านสื่ออิเล็กทรอนิกส์ ของสำนักงานคณะกรรมการข้าราชการพลเรือน (e-Learning) บทเรียน DS18 การผลิตคลิปสั้นเพื่อการเรียนรู้แบบ Micro Learning (DS18) ตามแผนพัฒนาบุคลากรตามตัวชี้วัด : ระดับความสำเร็จในการพัฒนาผู้ใต้บังคับบัญชา รอบที่ 1/2566

# สำนักงานปศุสัตว์จังหวัดอุบลราชธานี

\*\*\*\*\*\*\*\*\*\*\*\*\*\*\*\*\*\*\*\*\*\*\*\*\*\*\*

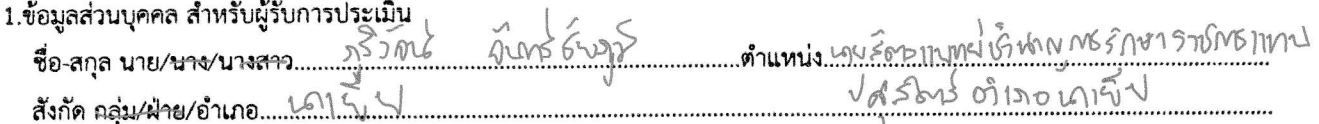

2. แบบประเมินติดตามผลการฝึกอบรม

# กรุณาใส่เครื่องหมาย / ในช่องที่ท่านพึงพอใจ

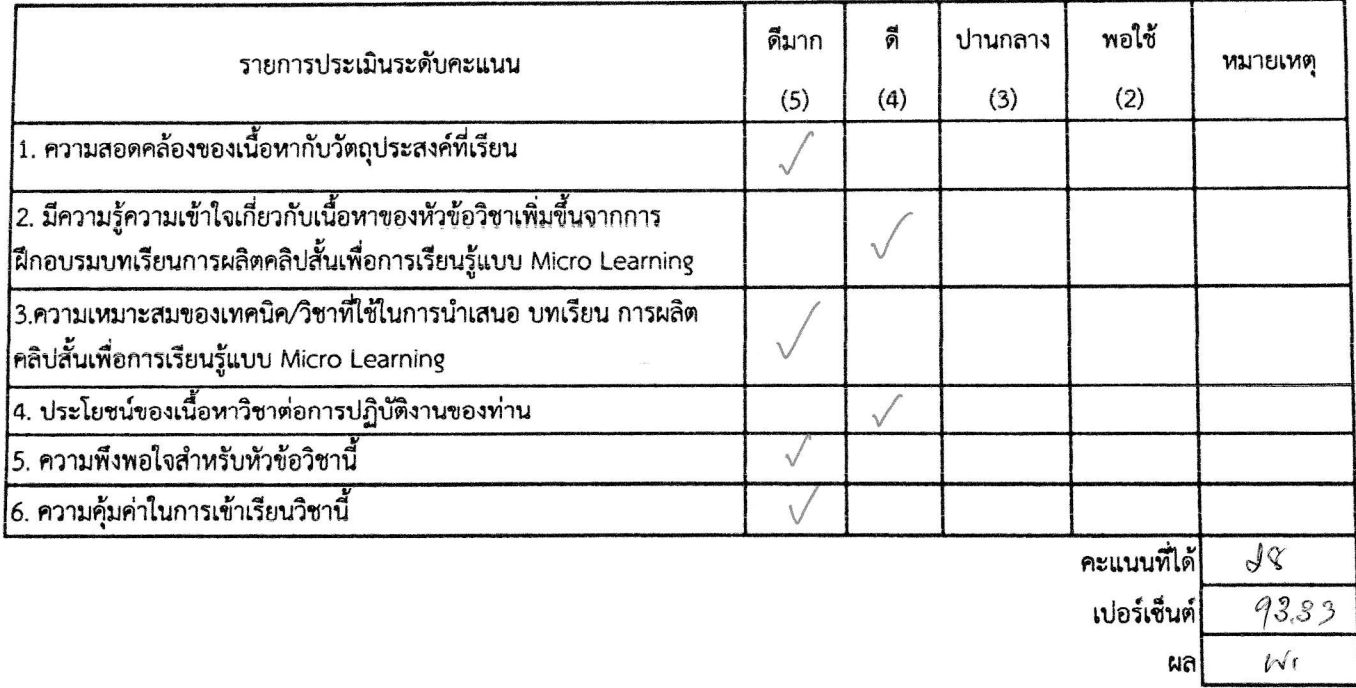

### 3. ข้อควรปรับปรุงและเพิ่มเติม

ดำแหน่ง รถ ปสรัตต์อังกอ ผู้รับการประเมิน

**Astronomy** 

การพัฒนาตนเองผ่านสื่ออิเล็กทรอนิกส์ ของสำนักงานคณะกรรมการข้าราชการพลเรือน (e-Learning)

บทเรียน DS18 การผลิตคลิปสั้นเพื่อการเรียนรู้แบบ Micro Learning (DS18)

ตามแผนพัฒนาบุคลากรตามตัวซี้วัด : ระดับความสำเร็จในการพัฒนาผู้ใต้บังคับบัญชา รอบที่ 1/2566

สำนักงานปศุสัตว์จังหวัดอุบลราชธานี

\*\*\*\*\*\*\*\*\*\*\*\*\*\*\*\*\*\*\*\*\*\*\*\*\*\*\*

1.ข้อมูลส่วนบุ<u>ค</u>คล สำหรับผู้รับการประเมิน grade linera ชื่อ-สกุล(นาย/นาง/นางสาว...เที สังกัด กลุ่ม/ฝ่าย/อำเภอ...

2. แบบประเมินติดตามผลการฝึกอบรม กรุณาใส่เครื่องหมาย / ในช่องที่ท่านพึงพอใจ

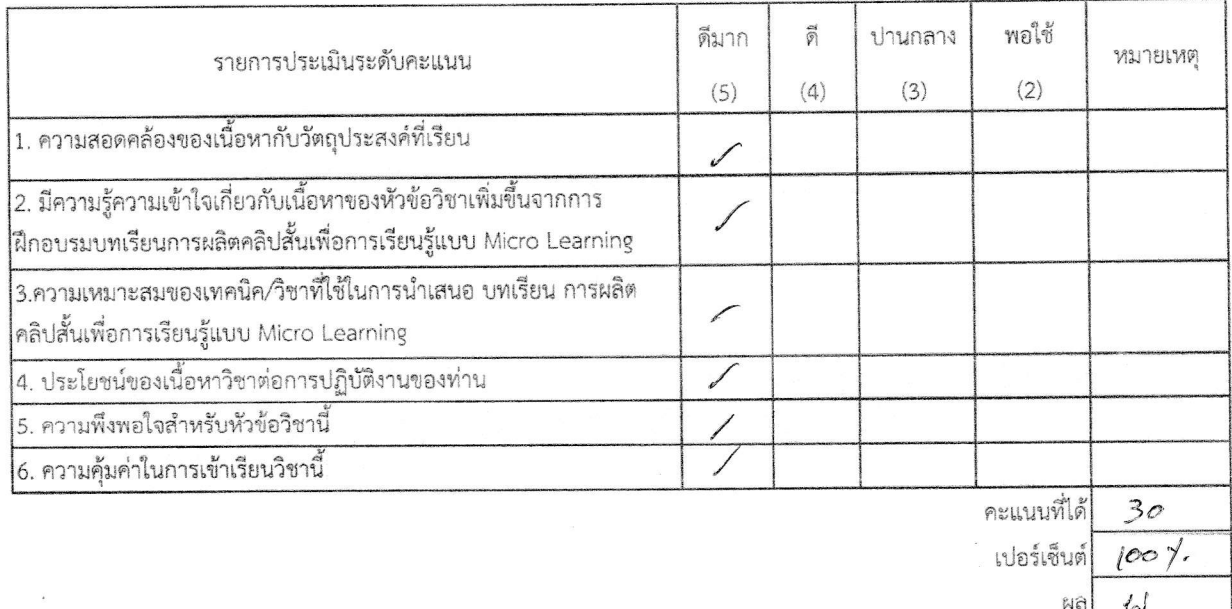

3. ข้อควรปรับปรุงและเพิ่มเติม

ลงชื่อ ตำแหน่ง..

ผู้รับการประเมิน

ลงชื่อ.............

(นายกิตติ กุบแก้ว) ตำแหน่ง ปศุสัตว์จังหวัดอุบลราชธานี ผู้บังคับบัญชาชั้นต้น

การพัฒนาตนเองผ่านสื่ออิเล็กทรอนิกส์ ของสำนักงานคณะกรรมการข้าราชการพลเรือน (e-Learning) บทเรียน DS18 การผลิตคลิปสั้นเพื่อการเรียนรู้แบบ Micro Learning (DS18) ตามแผนพัฒนาบุคลากรตามตัวชี้วัด : ระดับความสำเร็จในการพัฒนาผู้ใต้บังคับบัญชา รอบที่ 1/2566 สำนักงานปตุสัตว์จังหวัดอุบลราชธานี

1.ข้อมูลส่วนบุคคล สำหรับผู้รับการประเมิน 

2. แบบประเมินติดตามผลการฝึกอบรม กรุณาใส่เครื่องหมาย / ในช่องที่ท่านพึงพอใจ

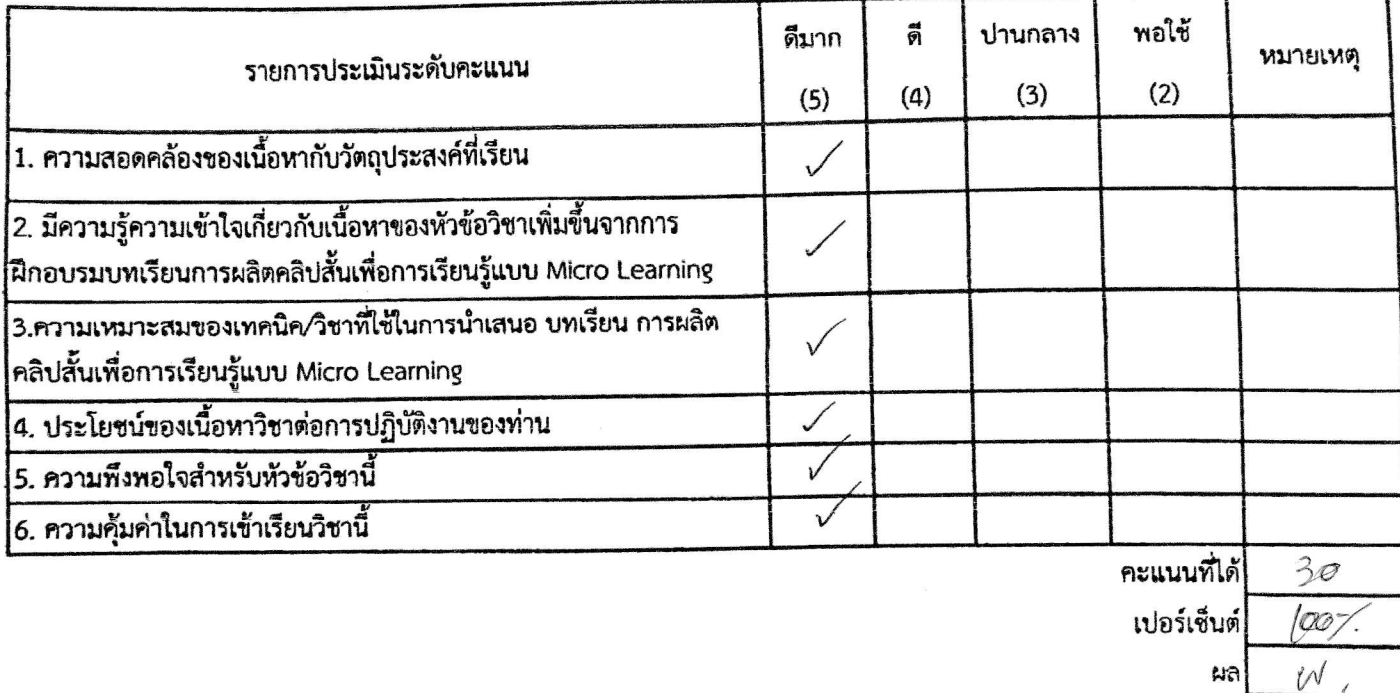

ถงชื่อ......... าพนักงานสัตวบาลข้านาญงาน ดำแหน่ง ผู้รับการประเมิน

(นายกิตติ กุบแก้ว) ตำแหน่ง ปศุสัตว์จังหวัดอุบลราชธานี ผู้บังคับบัญชาชั้นต้น